# **TUTORIAL QUADRO COMPLETO**

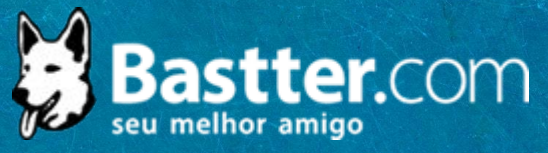

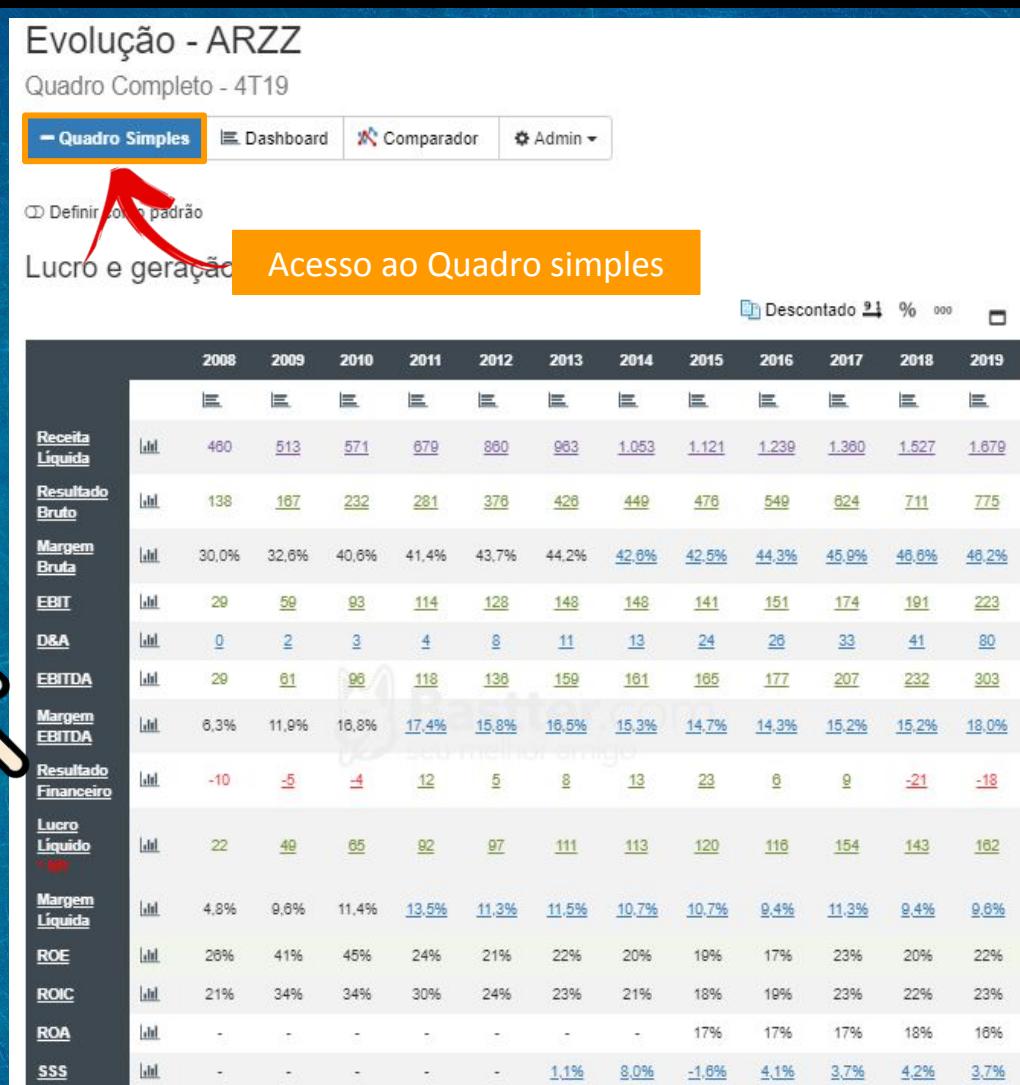

Dados de Lucro e Geração de Caixa dos últimos 12 meses. \* Valores em R\$ Milhões.

Se colocar o mouse sobre um termo você terá acesso a descrição do mesmo.

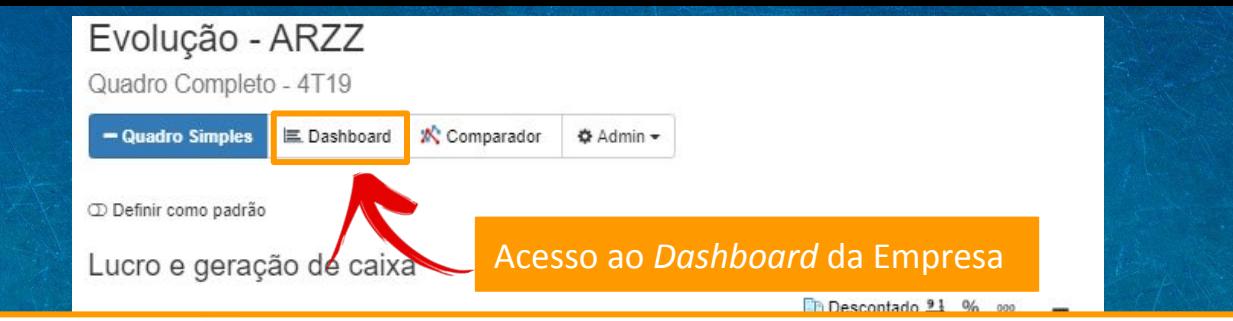

# Evolução Anual de ARZZ

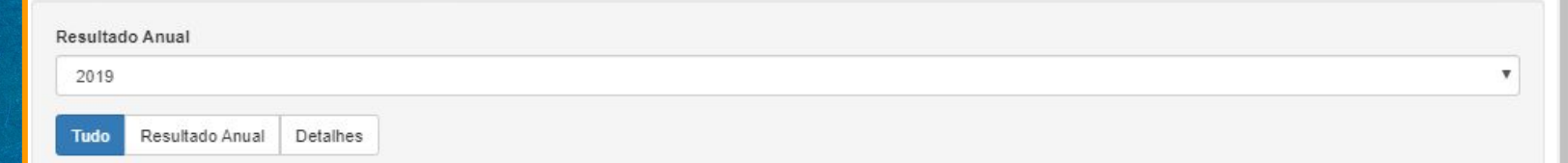

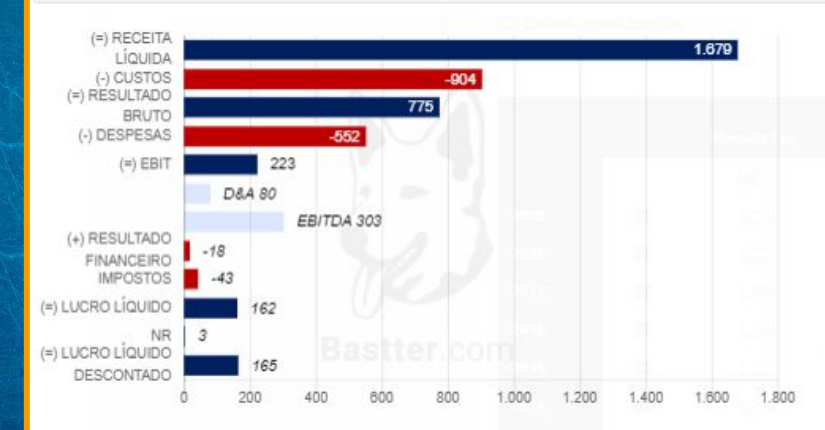

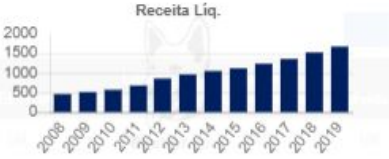

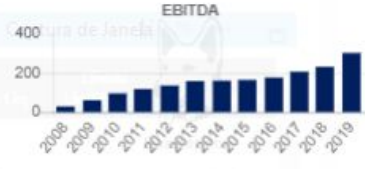

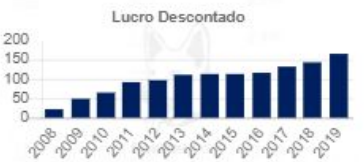

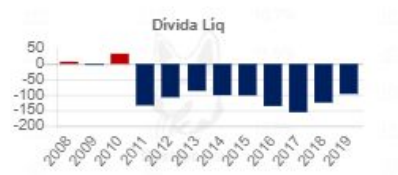

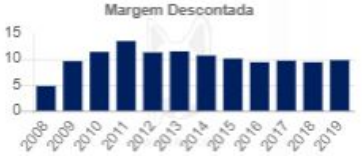

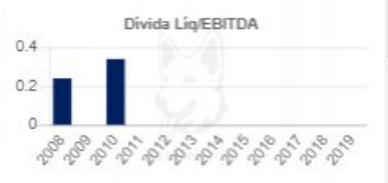

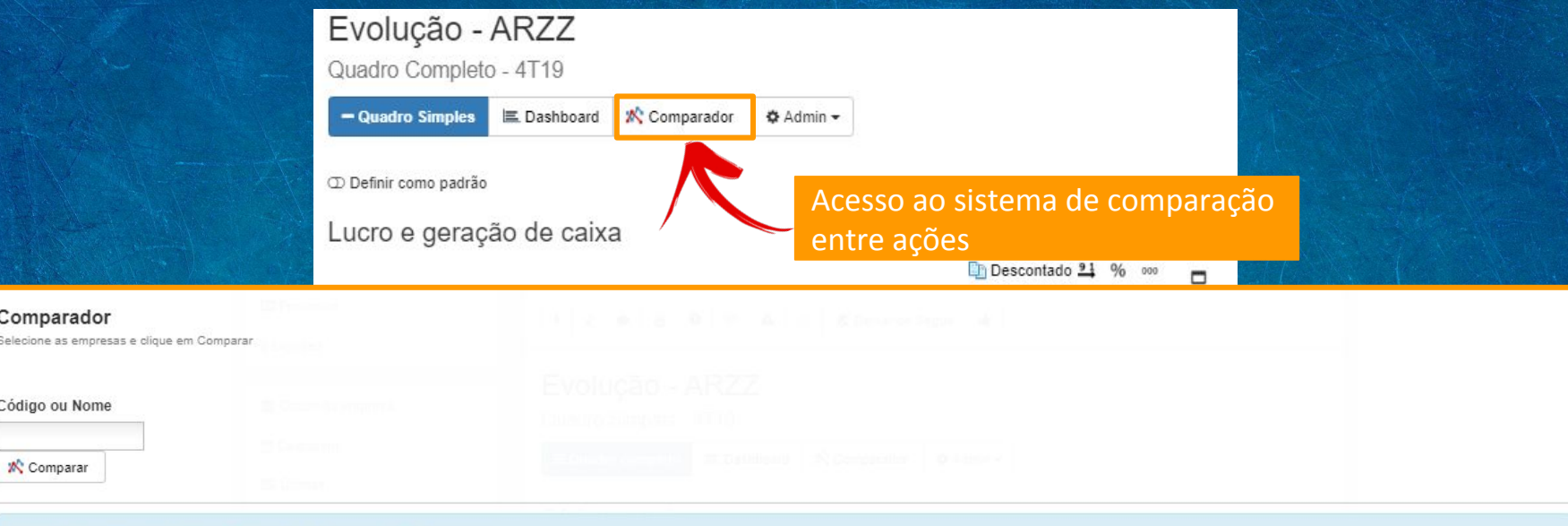

Nenhum ativo selecionado. Selecione dois ou mais ativos e clique em comparar

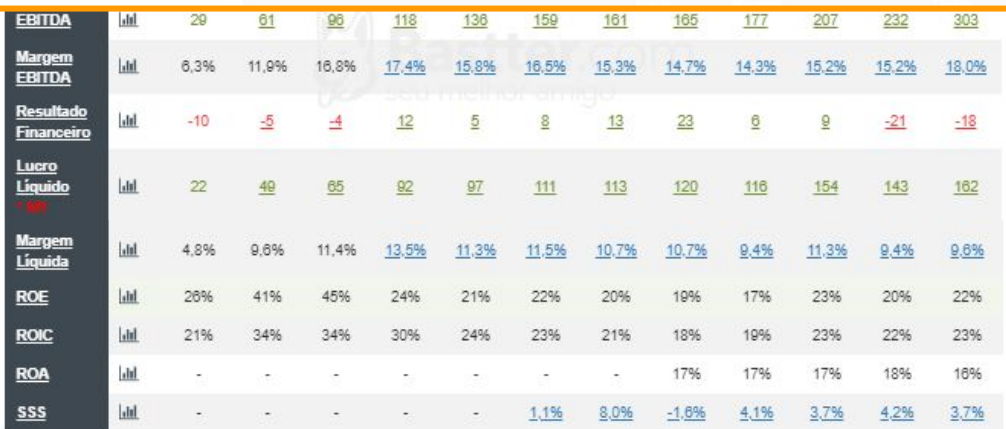

Dados de Lucro e Geração de Caixa dos últimos 12 meses. \* Valores em RS Milhões.

# Evolução - ARZZ

Quadro Completo - 4T19

- Quadro Simples E. Dashboard **K** Comparador **Φ** Admin <del>v</del>

# Aqui o usuário tem acesso a algumas funções administrativas

Descontado 91 % 000  $\Box$ 

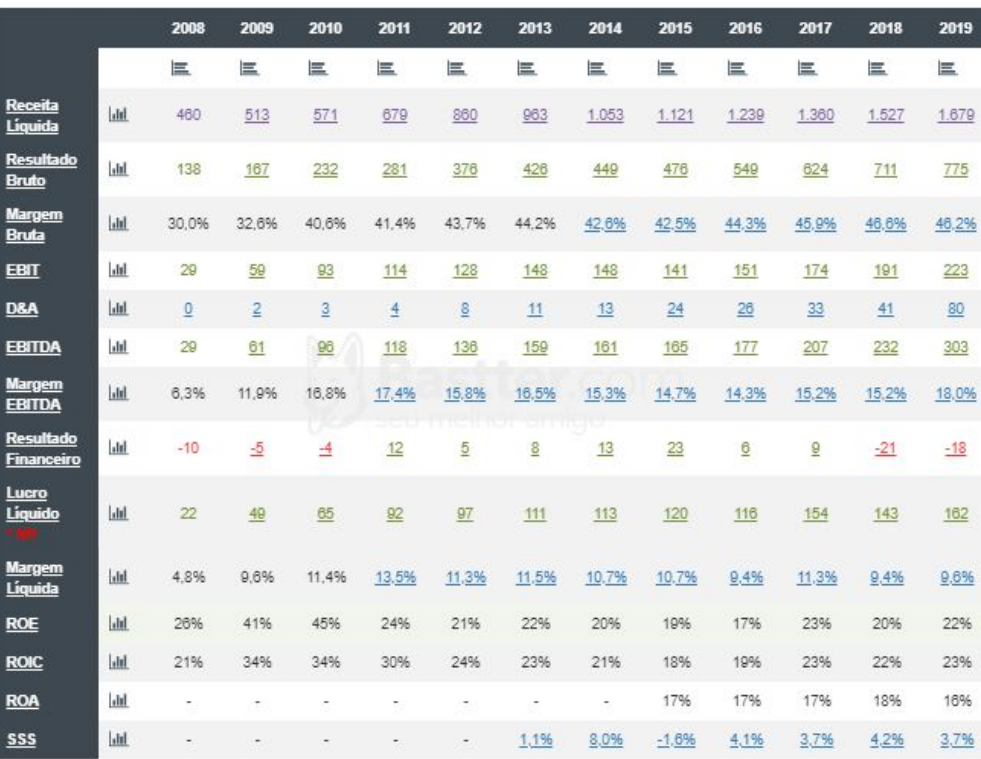

Dados de Lucro e Geração de Caixa dos últimos 12 meses. \* Valores em RS Milhões.

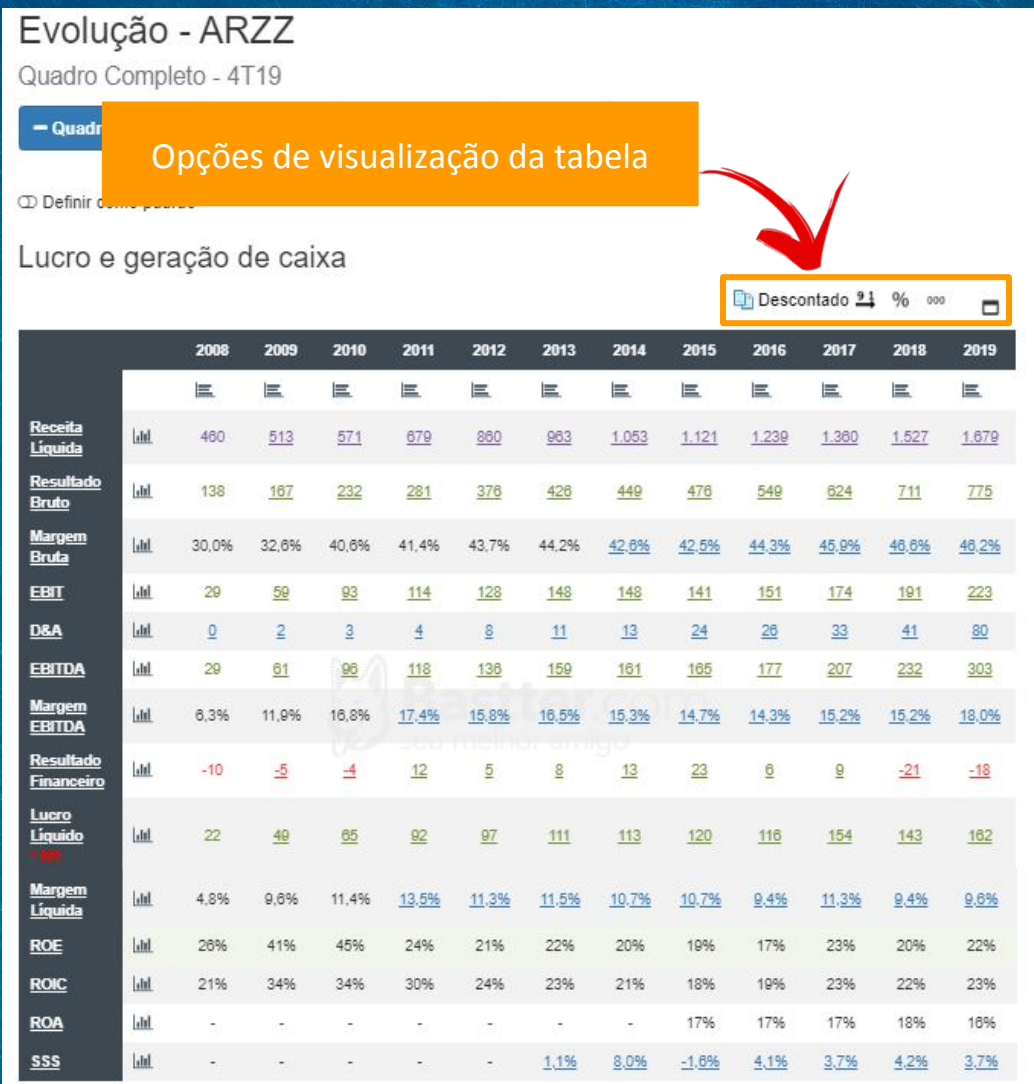

Dados de Lucro e Geração de Caixa dos últimos 12 meses.<br>\* Valores em R\$ Milhões.

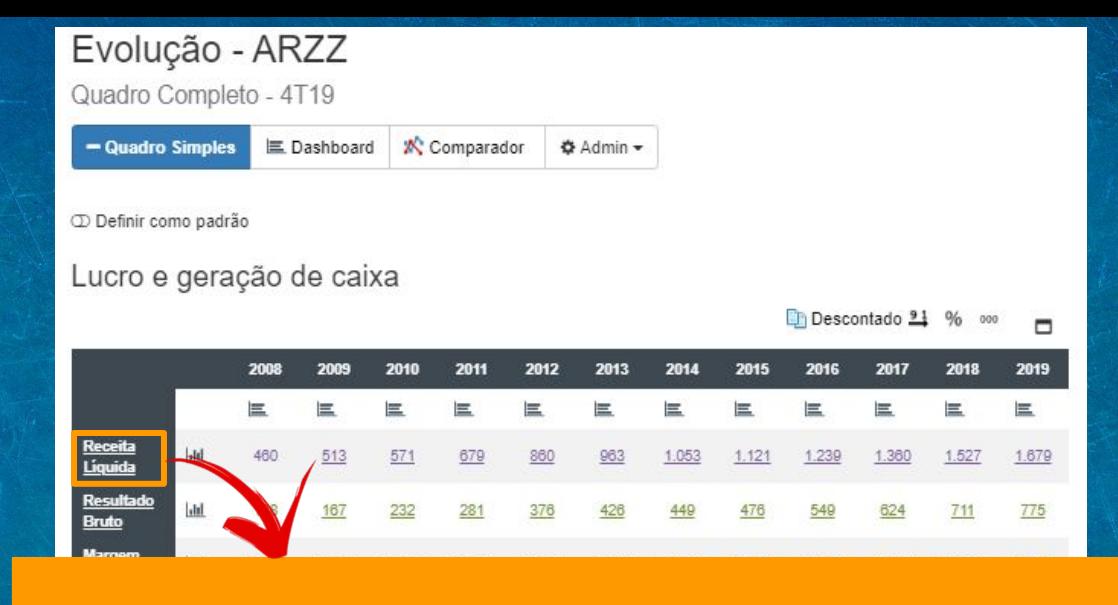

Receita Liquida = Receita Operacional Bruta (todas as vendas e serviços) – Devoluções, abatimentos e impostos sobre as vendas. Basicamente o quanto a empresa arrecada após estas deduções. Como faz parte do Regime de Competência nas Receita entram as vendas e serviços realizados, mas não necessariamente pagos. Colocando o mouse em cima dos valores no quadro é possível verificar os trimestrais.

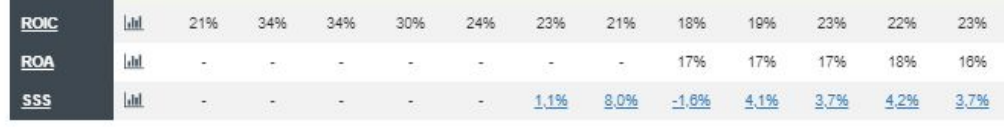

Dados de Lucro e Geração de Caixa dos últimos 12 meses. \* Valores em RS Milhões

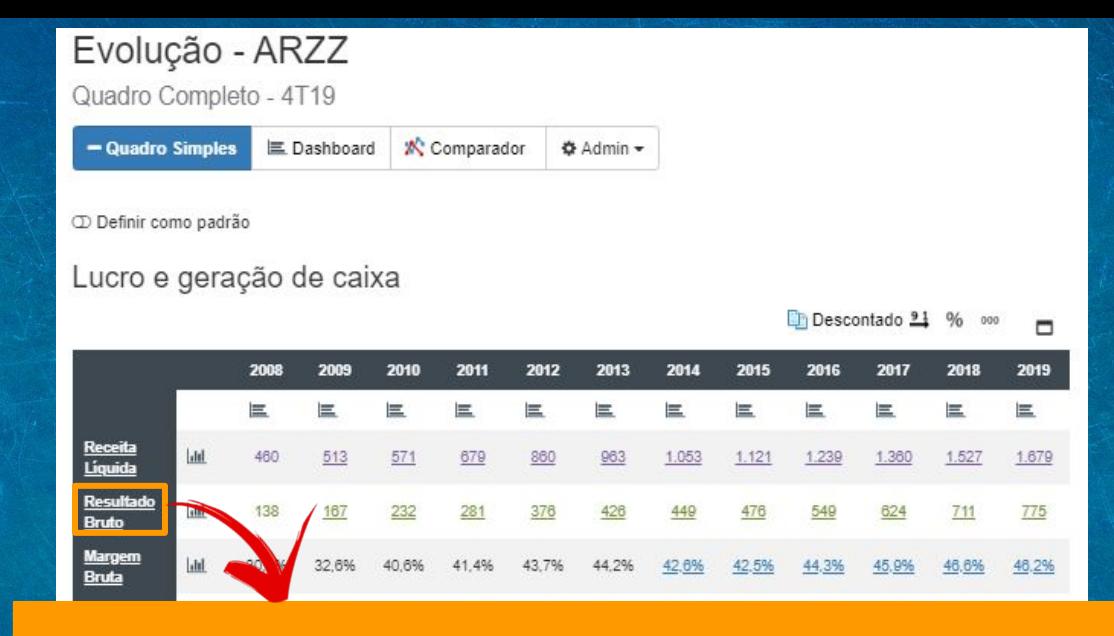

Resultado Bruto = Receita Liquida – Custos das Vendas (custos dos produtos vendidos, custos das mercadorias, custos dos serviços prestados).

Também chamado de lucro bruto, é o que sobra da receita depois de deduzido os custos das vendas ou dos serviços prestados. Colocando o mouse em cima dos valores no quadro de ações é possível verificar os trimestrais.

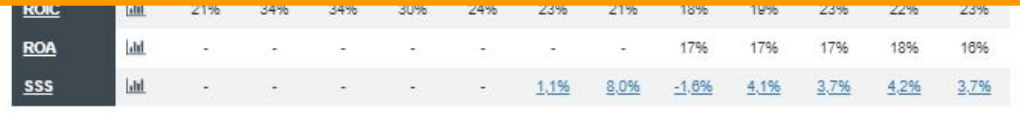

Dados de Lucro e Geração de Caixa dos últimos 12 meses. \* Valores em RS Milhões.

#### Evolução - ARZZ Quadro Completo - 4T19 - Quadro Simples 三 Dashboard i<sup>★</sup> Comparador **☆** Admin –

D Definir como padrão

#### Lucro e geração de caixa

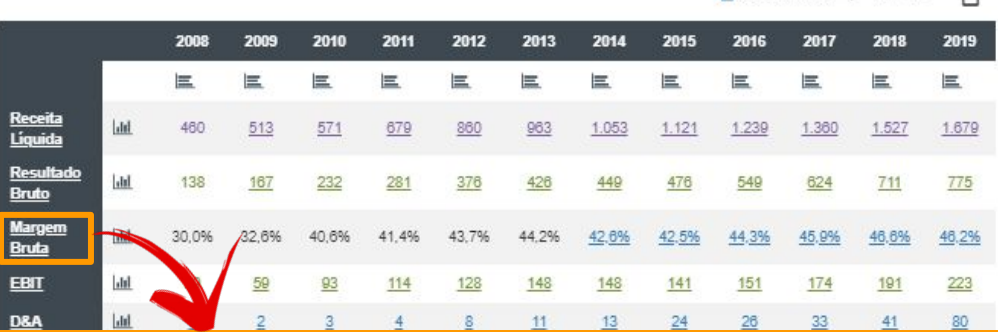

### Margem Bruta = Resultado Bruto / Receita Liquida.

Mede a rentabilidade das vendas após as deduções dos custos. Pode ser comparado com empresas do mesmo segmento para avaliar vantagem competitiva.

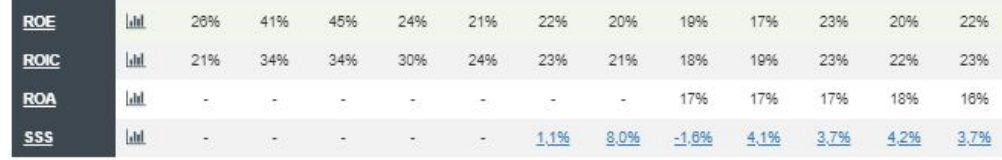

Dados de Lucro e Geração de Caixa dos últimos 12 meses. \* Valores em RS Milhões.

Eh Descontado 91 %

# Evolução - ARZZ

Quadro Completo - 4T19

 $-$  Quadro Simples 三 Dashboard **K** Comparador **☆** Admin –

D Definir como padrão

#### Lucro e geração de caixa

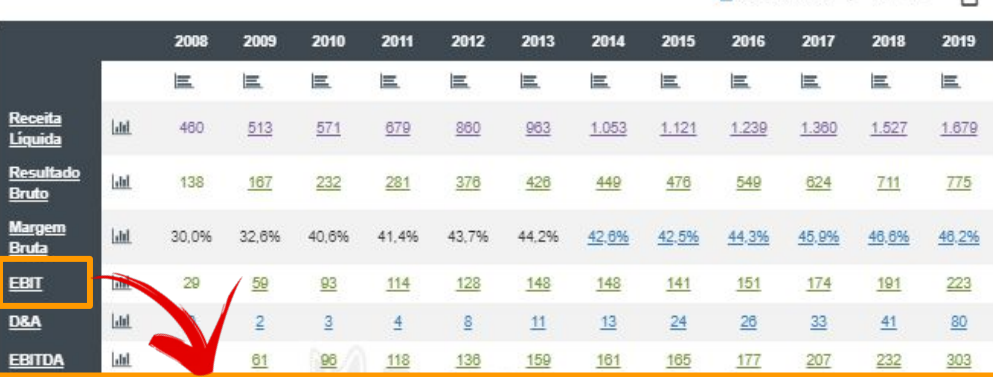

#### EBIT.

Lucro antes dos impostos e juros, ou lucro operacional. Permite verificar o resultado da empresa desconsiderando impostos e juros de empréstimos, ou seja, o resultado propriamente operacional da empresa. A diferença para o lucro líquido seria a parte financeira da empresa, ou seja, EBIT + Resultado Financeiro – Impostos Pagos = Lucro Líquido.

**En Descontado 91 %** 

#### $Fvoluc<sub>90</sub> - AR77$

### DEPRECIAÇÃO E AMORTIZAÇÃO (D&A).

Depreciação ou redução do valor de bens do ativo imobilizado e Amortização ou diminuição do valor dos bens intangíveis. São descontados do lucro líquido, mas não tem propriamente efeito caixa, pois a empresa não tem despesas financeiras propriamente com estes itens, portanto aparecem como valor positivo no Fluxo de Caixa Operacional, ou seja, "retornam ao caixa" para que o valor do Fluxo de Caixa seja fidedigno já que o caixa parte do resultado operacional que tem estes valores descontados. Como a empresa poderia obter um benefício fiscal exagerando estes valores, há normas estabelecidas pela Receita Federal para limites de depreciação e amortização. Algumas empresas incluem a exaustão de bens como terra, jazidas, etc. Colocando o mouse em cima dos valores no quadro é possível verificar os trimestrais.

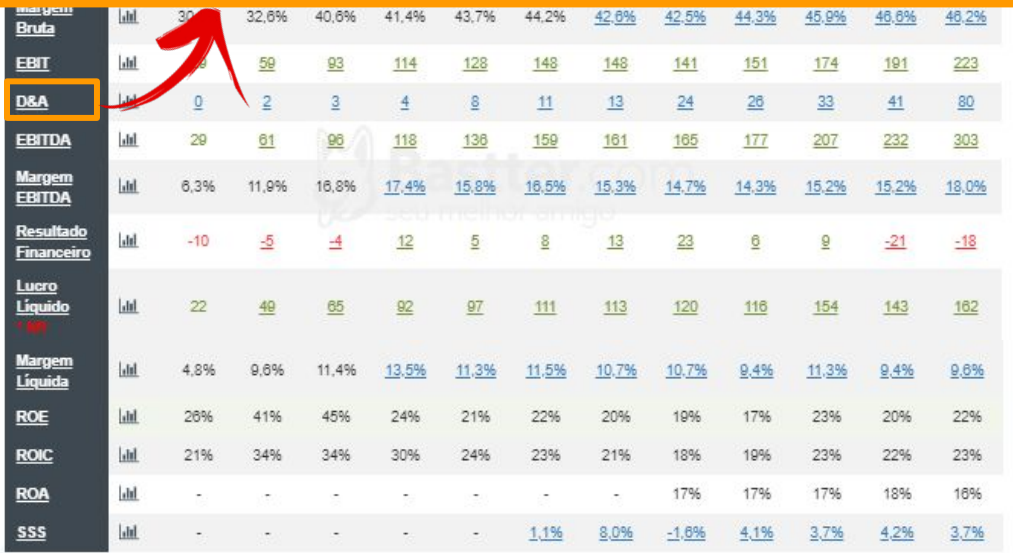

Dados de Lucro e Geração de Caixa dos últimos 12 meses \* Valores em RS Milhões

#### Evolução AD77

#### EBITDA = EBIT + Depreciação e Amortização.

Lucro antes dos impostos e juros, depreciação e amortização, seria o quanto a empresa gera de caixa (dinheiro) nas suas atividades operacionais. Muito importante para avaliar a produtividade da empresa. A despeito de ser um bom indicador de potencial de caixa da empresa não é propriamente o fluxo de caixa físico ocorrido no período (verificado no quadro de fluxo de caixa pelo FCL ou FCL Capex), pois o EBITDA por estar no Regime de Competência lida com valores que podem nunca ser recebidos e despesas que podem não ser pagas. Mas de qualquer forma serve muito bem como um dos indicadores de geração de caixa da empresa. Atenção também que "limpar" o financeiro e impostos pode ser bom para avaliar o operacional, mas o financeiro e impostos exigem então uma empresa que seguidamente tem lucro líquido negativo, a despeito de EBITDA positivo pode estar em dificuldades. Colocando o mouse em cima dos valores no quadro é possível verificar os trimestrais.

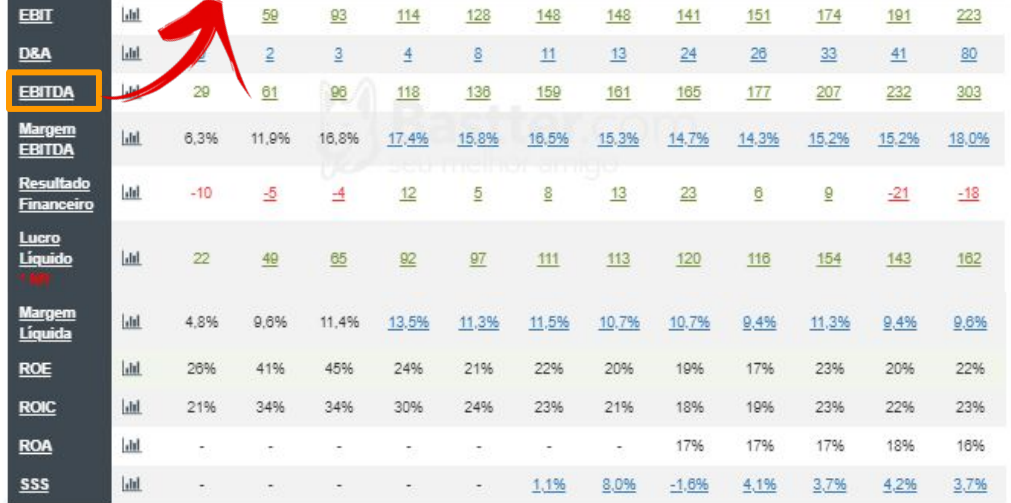

Dados de Lucro e Geração de Caixa dos últimos 12 meses. Valores em R\$ Milhões.

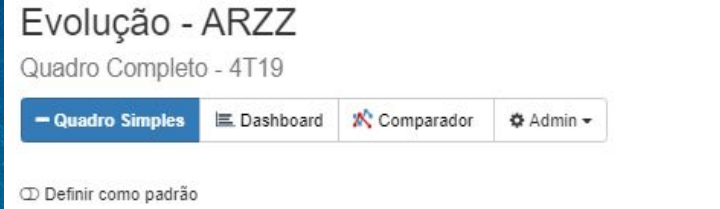

### Margem EBITDA = EBITDA / Receita Líquida.

Podemos verificar a margem operacional da empresa, qual percentagem da receita é convertida propriamente em caixa proveniente das atividades operacionais da empresa. Pode ser comparado com empresas do mesmo segmento para tentar verificar vantagem competitiva.

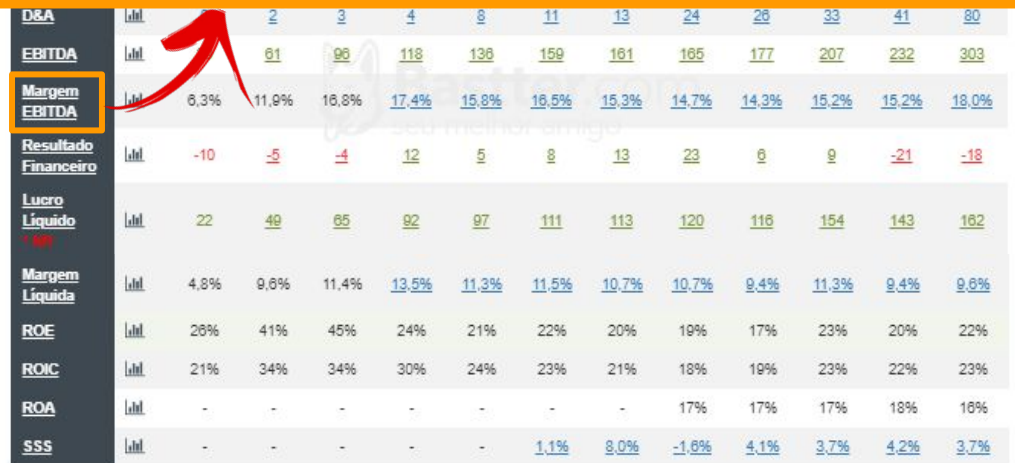

Dados de Lucro e Geração de Caixa dos últimos 12 meses. \* Valores em RS Milhões.

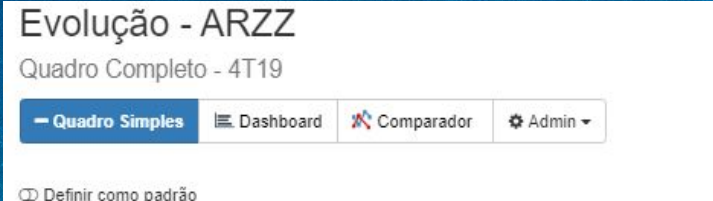

Resultado Financeiro = Receitas Financeiras – Despesas Financeiras.

Simplesmente o resultado das operações financeiras da empresa. O quanto ela ganhou com aplicações financeiras menos o quanto ela pagou de juros ou perdeu em aplicações financeiras. O resultado pode ser positivo ou negativo e é descontado o somado ao Lucro Líquido. Empresas com resultado financeiro positivo podem ter o lucro maior que o EBIT e até que o EBITDA, mas o usual é o Resultado Financeiro ser negativo e o Lucro Líquido ser menor que o EBIT e o EBITDA. Atenção a empresas com Resultado Financeiro expressivamente negativo em relação aos outros dados da empresa. Colocando o mouse em cima dos valores no quadro de ações é possível verificar os trimestrais.

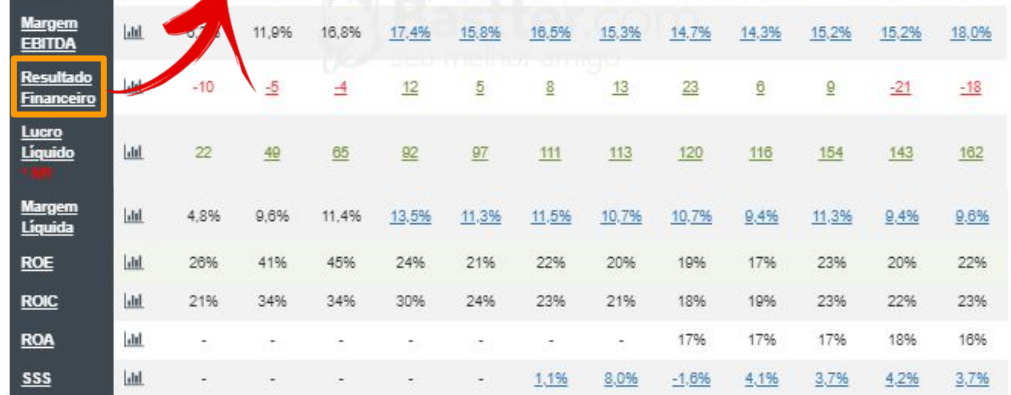

Dados de Lucro e Geração de Caixa dos últimos 12 meses. Valores em R\$ Milhões.

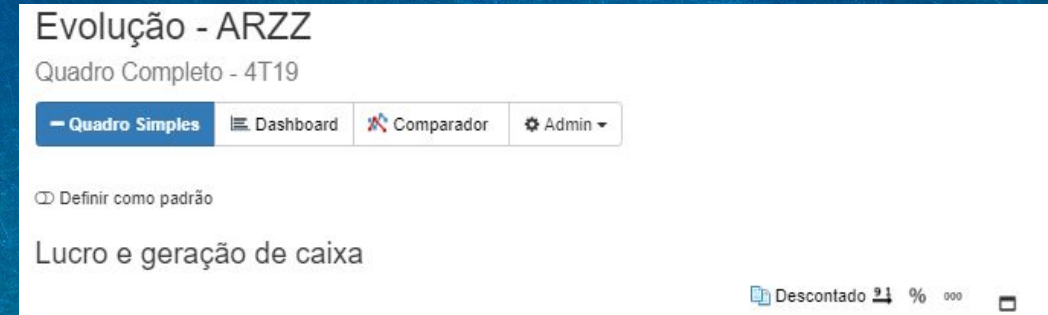

## LUCRO LÍQUIDO.

O Lucro é o retorno de um investimento, em última instância quanto sobra para empresa depois de cumprida todas as obrigações e pago todas as despesas. Quando negativo chamado de prejuízo. O Lucro Líquido seria a última linha do Demonstrativo da empresa, o que realmente sobrou. É um dado muito importante e é de cima importância que as empresas mantenham lucros consistentes para manterem valor. Colocando o mouse em cima dos valores no quadro de ações é possível verificar os trimestrais.

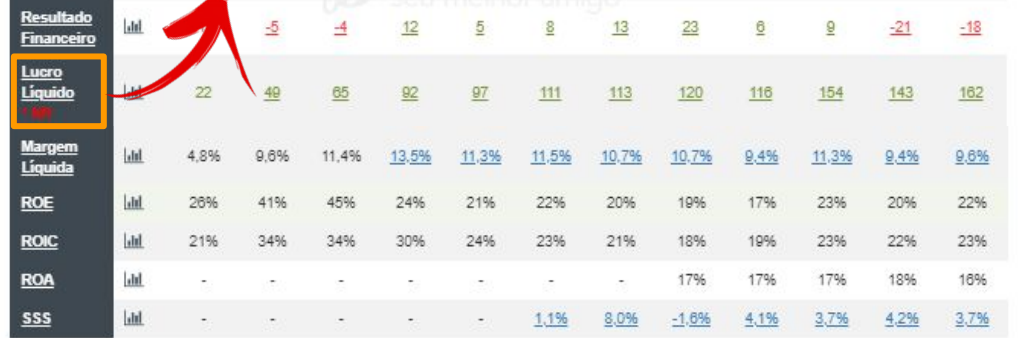

Dados de Lucro e Geração de Caixa dos últimos 12 meses Valores em RS Milhões

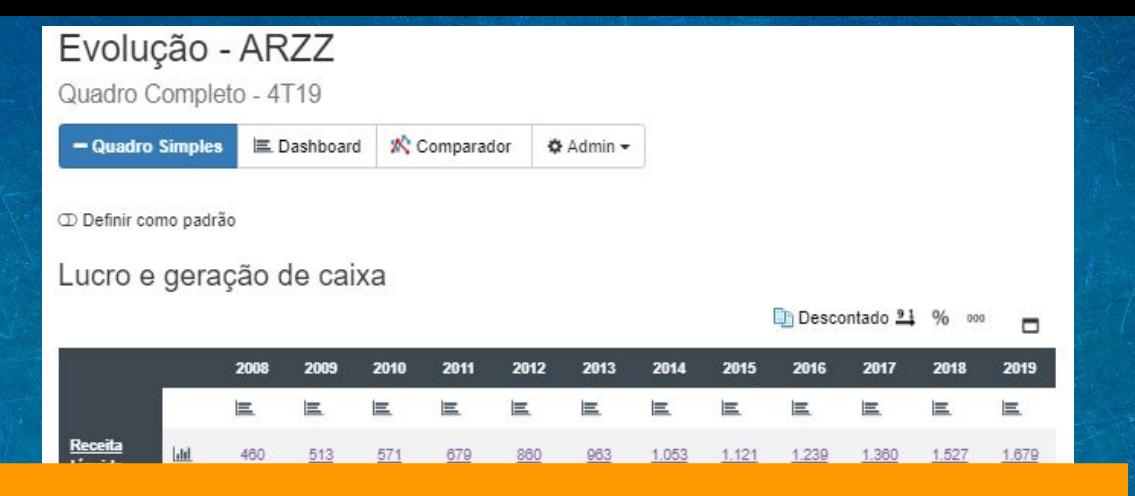

#### Margem Líquida = Lucro Líquido / Receita Líquida.

Qual percentual da receita sobrou como lucro. Teoricamente quanto maior melhor, mas avalie o tipo de empresa. Empresas com Receita muito maiores que o Patrimônio tende a margens menores. Pode ser usado como comparativo no mesmo segmento para determinar vantagem competitiva.

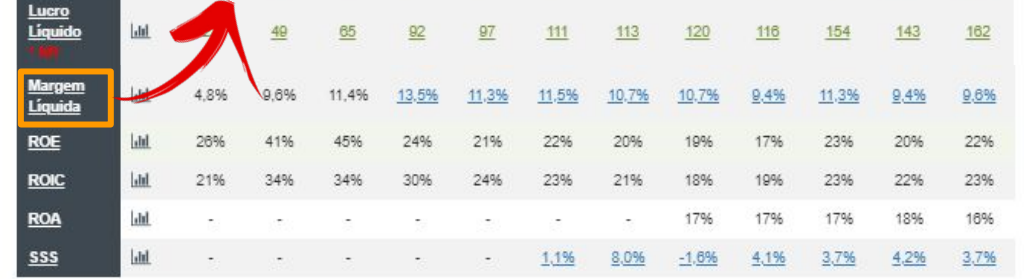

Dados de Lucro e Geração de Caixa dos últimos 12 meses. \* Valores em RS Milhões

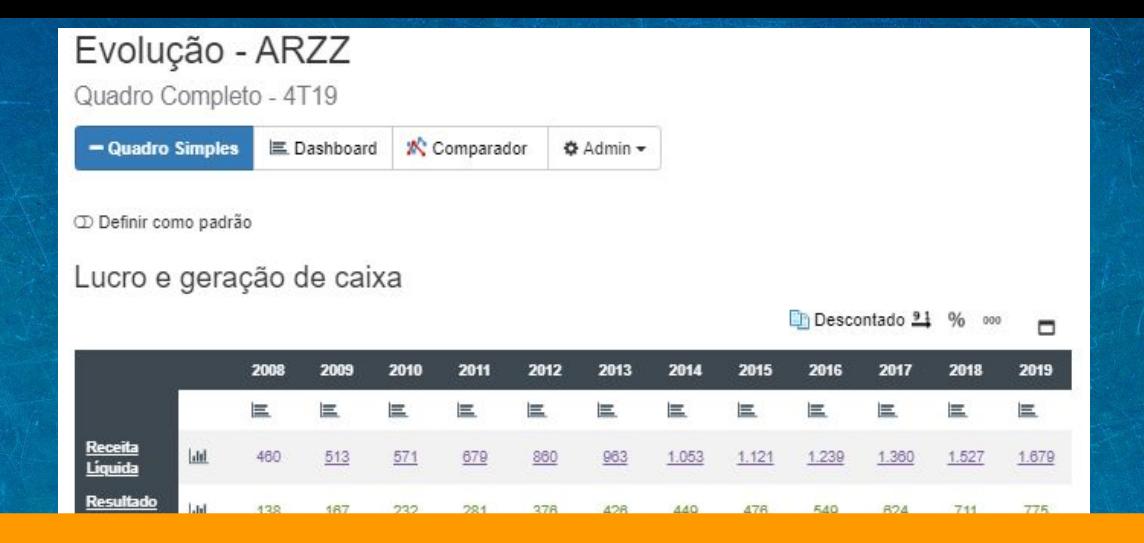

Retorno sobre o Patrimônio (ROE) = Lucro Líquido / Patrimônio Líquido. Retorno sobre o capital investido pelo acionista em percentual. Atenção com empresas como as de shoppings que trabalham com Patrimônio muito alto distorcendo este valor para baixo.

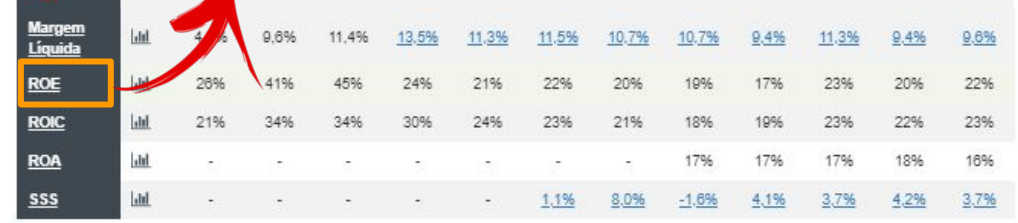

Dados de Lucro e Geração de Caixa dos últimos 12 meses. \* Valores em RS Milhões.

#### Evolução - ARZZ Quadro Completo - 4T19 - Quadro Simples 三 Dashboard **K** Comparador **☆** Admin – D Definir como padrão

#### Lucro e geração de caixa

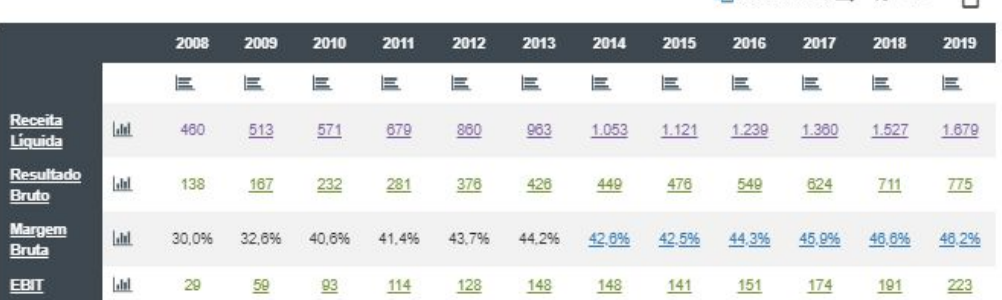

#### Retorno sobre o Capital Investido (ROIC).

Retorno sobre o capital investido representa,percentual, é capaz de gerar em razão a todo o capital investido (capital de terceiros mais capital próprio) diferente do ROE, que considera apenas o capital próprio.

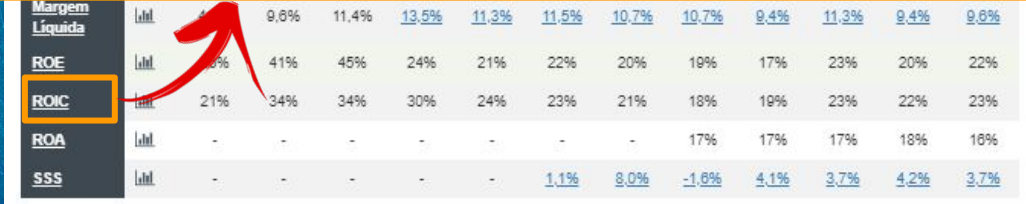

Descontado 91 %

#### Evolução - ARZZ Quadro Completo - 4T19 - Quadro Simples 三 Dashboard **K** Comparador **☆** Admin –

D Definir como padrão

#### Lucro e geração de caixa

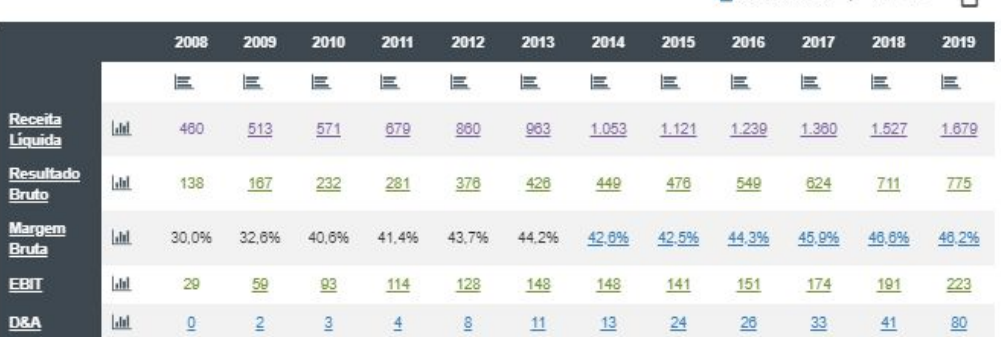

Retorno sobre o Patrimônio (ROE) = Lucro Líquido / Patrimônio Líquido. Retorno sobre o capital investido pelo acionista em percentual. Atenção com empresas como as de shoppings que trabalham com Patrimônio muito alto distorcendo este valor para baixo.

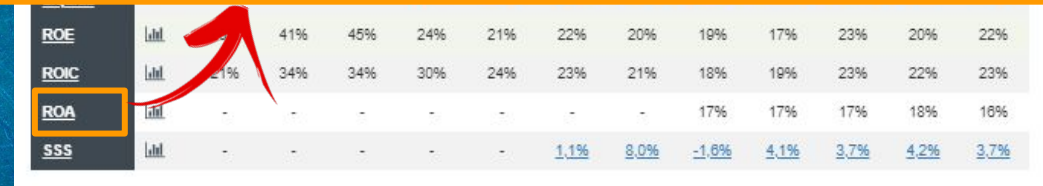

Dados de Lucro e Geração de Caixa dos últimos 12 meses. \* Valores em RS Milhões.

**En Descontado 91 %** 

# Evolução - ARZZ

Quadro Completo - 4T19

- Quadro Simples  $E$  Dashboard i<sup>★</sup> Comparador **☆** Admin –

D Definir como padrão

#### Lucro e geração de caixa

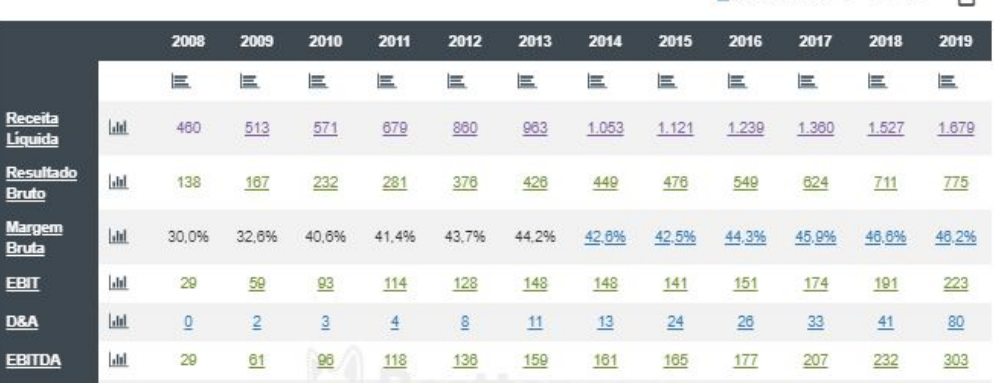

#### *Same Store Sales* (SSS).

São as vendas realizadas na mesma base de lojas do ano anterior. Estas vendas ignoram o efeito da abertura e fechamento de lojas nas vendas gerais da empresa.

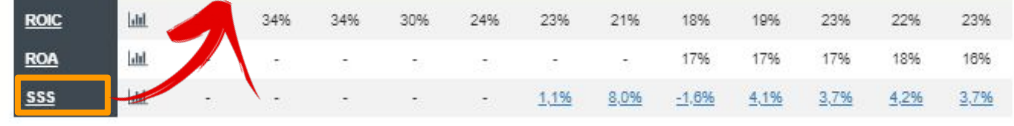

Dados de Lucro e Geração de Caixa dos últimos 12 meses. \* Valores em RS Milhões.

Descontado<sup>91</sup>

Lucro e geração de caixa

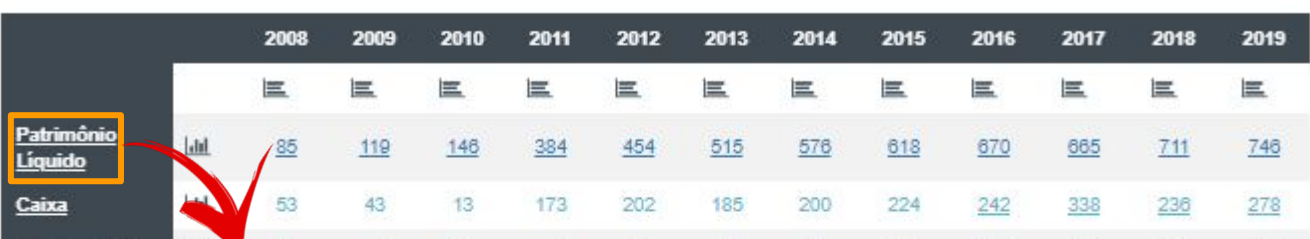

### Patrimônio Líquido = Ativos – Passivos.

Basicamente é o capital da empresa pertencente ao acionista. Justamente por isso o marcador VPA ou Valor Patrimonial por ação se dá pela divisão do PL pelo número de ações. O patrimônio Líquido seria então o valor total dos acionistas na empresa.

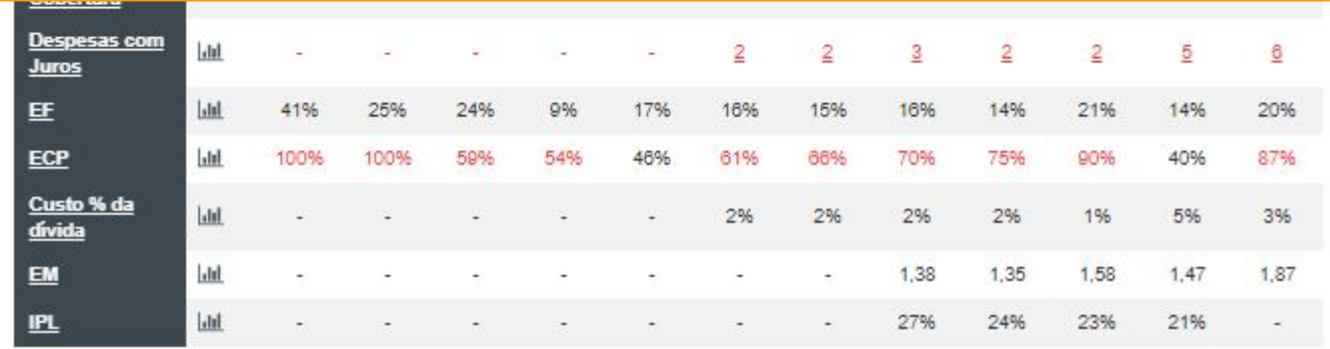

Lucro e geração de caixa

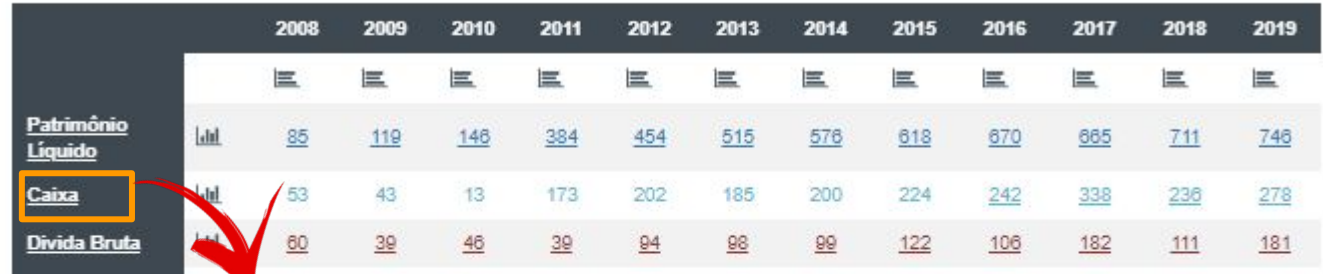

### CAIXA.

Representado pelas reservas financeiras disponíveis para a empresa que podem ser acessadas imediatamente.

Compostas de: Dinheiro em Caixa, Aplicações financeiras de resgate imediato, Títulos e valores mobiliários com liquidez imediata.

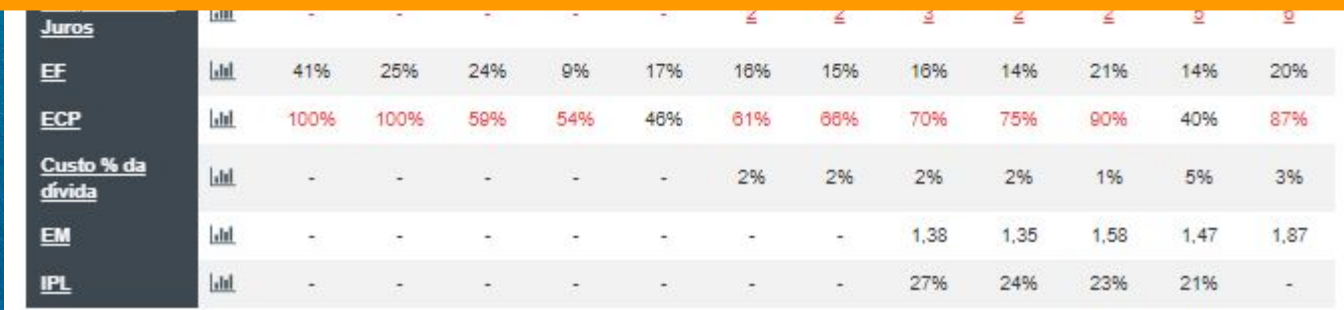

Lucro e geração de caixa

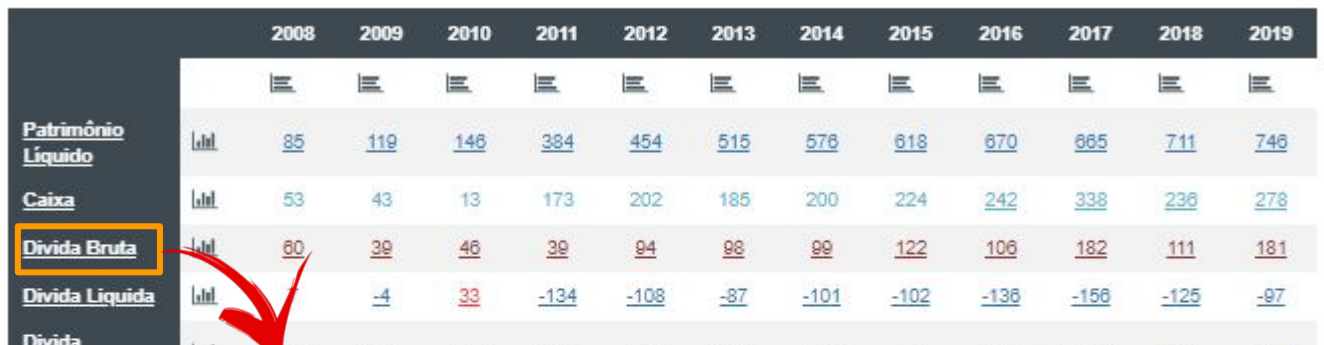

#### Dívida Bruta = Empréstimos + Financiamentos + Debêntures.

Quanto a empresa deve. Importante notar que nem todo passivo é dívida apesar de que toda dívida é passivo. Há itens como obrigações trabalhistas, passivos com fornecedores, encargos fiscais, etc que fazem parte do passivo, mas não são dívidas. Dívidas são realmente obrigações financeiras das empresas com um prazo para serem pagos. Colocando o mouse em cima dos valores é possível ver qual o percentual da dívida em curto prazo e longo prazo e se tiver o quanto dela é em moeda estrangeira e em debêntures. Dívidas em Moeda Estrangeira trazem risco adicional. Debêntures são usualmente dívidas caras.

**Z1%** 

Lucro e geração de caixa

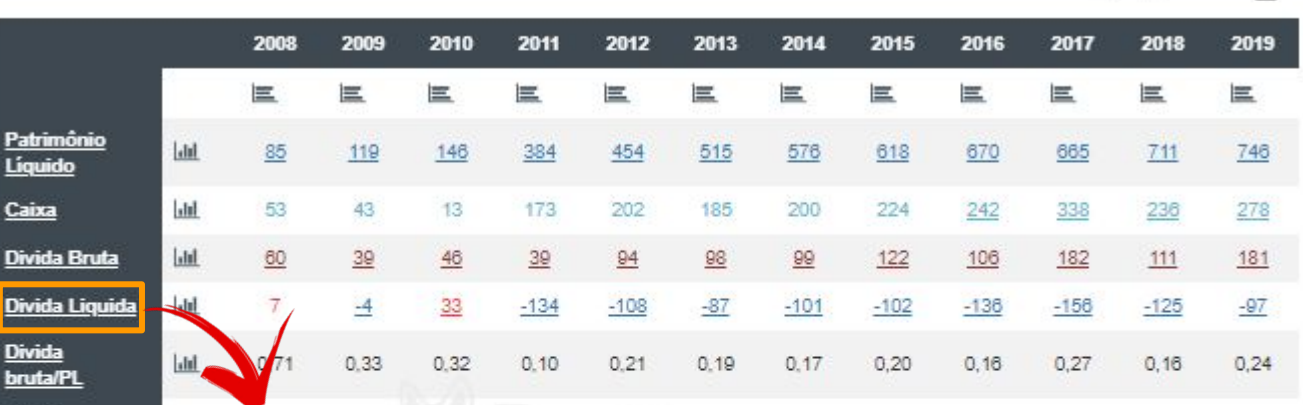

#### Dívida Líquida = Dívida Bruta – Caixa.

O que sobraria da dívida bruta se o caixa total fosse usado para pagar a dívida. Serve para ter uma ideia da situação da empresa, mas temos de entender que dívida de empresas não é igual de pessoa física. Dívidas podem ser interessantes para empresas desde que equilibradas, pois podem aumentar o retorno e diminuir o pagamento de impostos então normalmente não será interessante utilizar o caixa para pagar dívidas, mas a Dívida Líquida demonstra o quanto a dívida pode estar ou não pressionando a empresa, o quanto da dívida bruta é mesmo real. Quando o caixa é maior que a dívida bruta, a dívida liquida é negativa.

Lucro e geração de caixa

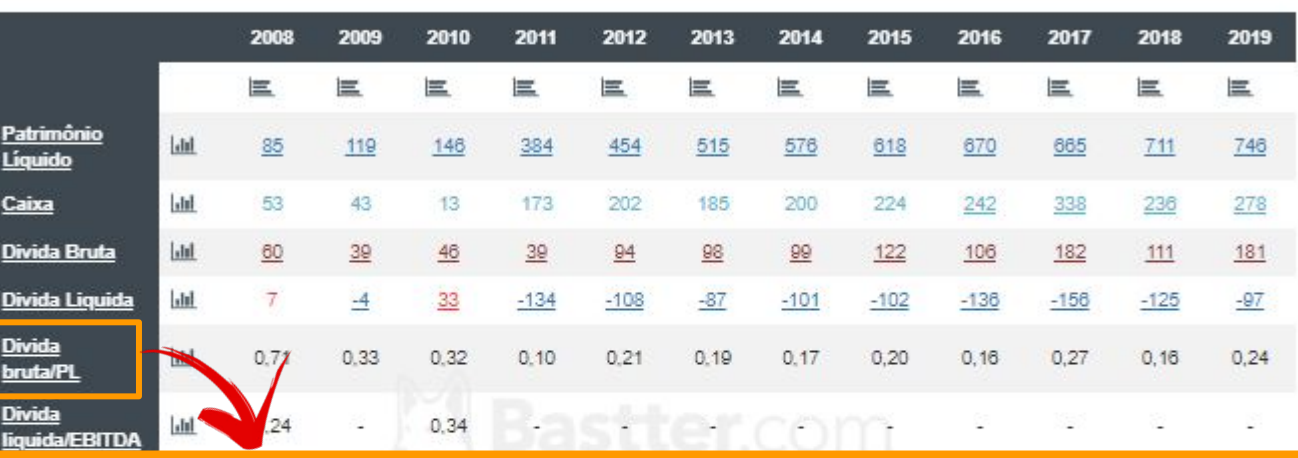

### Dívida bruta/PL = Dívida Bruta / Patrimônio Líquido.

Um dado importante é entender que a dívida já faz parte do Patrimônio. A insolvência ocorre com o PL negativo. Se ele ainda é positivo, ainda que a dívida seja maior que ele, o Ativo é maior que o Passivo, portanto não há insolvência propriamente dita. De qualquer forma o ideal é que a dívida não seja maior que o Patrimônio, ou seja, que este marcador não seja maior do que 1. Atenção com empresas cuja receita seja muito maior que o Patrimônio, que giram muito sobre o Patrimônio, que trabalham com Pouco Patrimônio. O marcador estará distorcido para cima (assim como o ROE) e perderá valor.

#### Dívida liquida/EBITDA = Dívida líquida / EBITDA.

Normalmente é mais interessante comparar a dívida liquida com o EBITDA do que a bruta com o Patrimônio. Este marcador nos diria em quantos anos o EBITDA pagaria a dívida. Como o EBITDA corresponde a geração de caixa operacional da empresa é um ótimo marcador para relacionar com a dívida pois é com este dinheiro que a empresa pagará suas dívidas. Uma situação confortável normalmente será abaixo de 3, mas avalie cada empresa e veja com o RI quais parâmetros ela usa se quiser saber mais sobre sua dívida. Quando a empresa tem EBITDA negativo (prejuízo), aparece a letra P em vermelho.

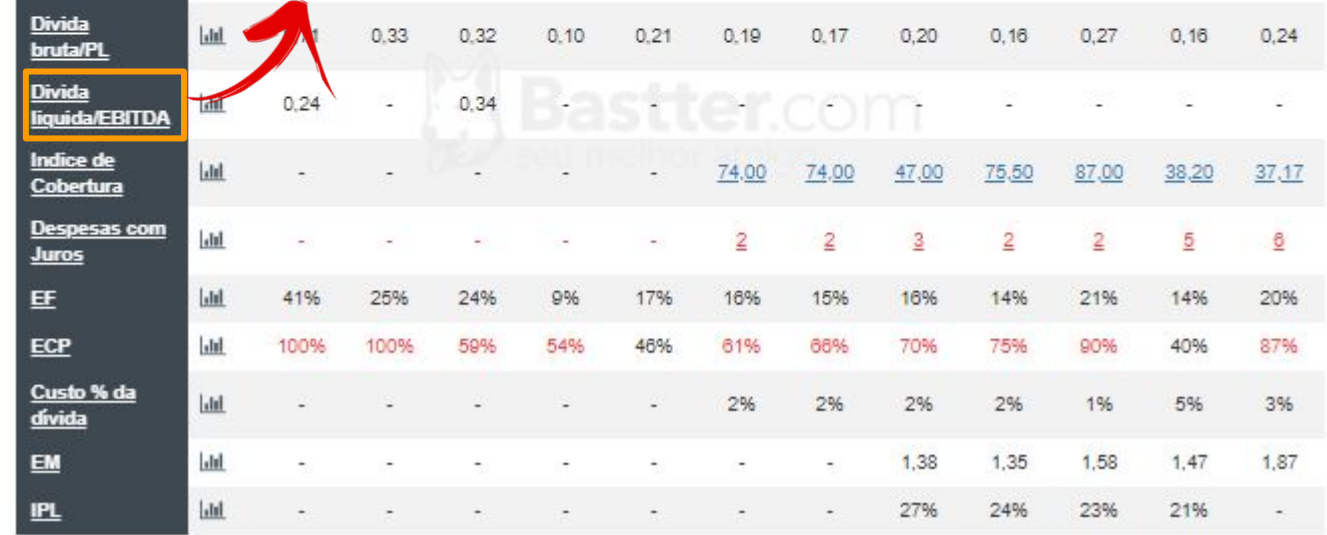

# Caixa e dívida Lucro e geração de caixa

### Índice de Cobertura (IC) = EBIT / Despesas com Juros.

Representa quantas vezes o lucro operacional (EBIT) será capaz de pagar os juros de empréstimos da empresa no período, seja anual ou trimestral (Colocando o mouse em cima dos valores no quadro de ações).

Dá uma dimensão do quanto a dívida pressiona a empresa não relacionado ao seu tamanho, mas a quantidade de juros pagos. Valores acima de 5 dão bastante tranquilidade e o ideal é que esteja ao menos acima de 2. Abaixo de 1 é bastante preocupante. Claro que tudo deve ser analisado em conjunto e nenhum marcador isolado define a empresa.

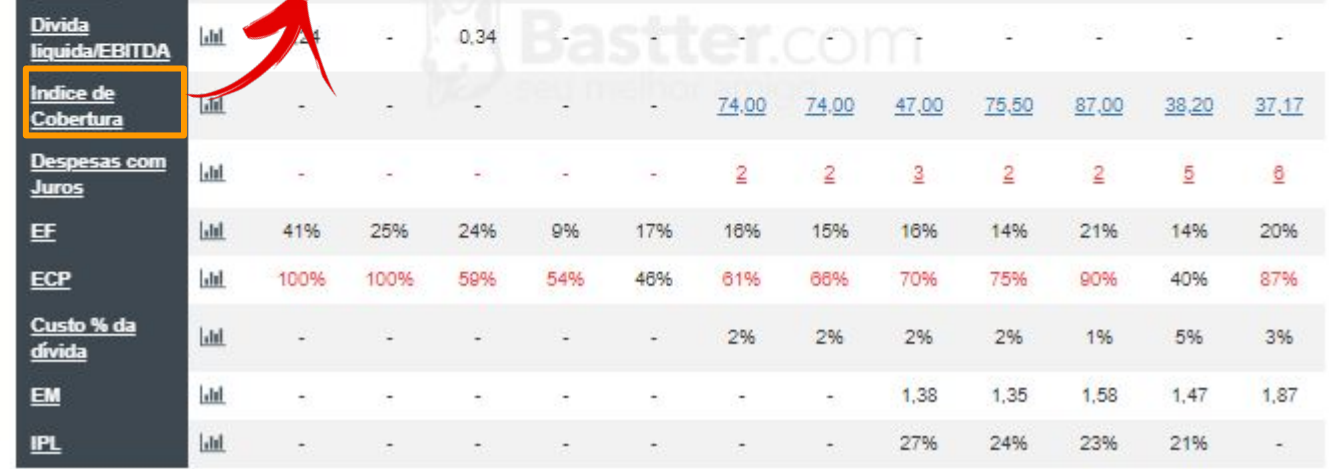

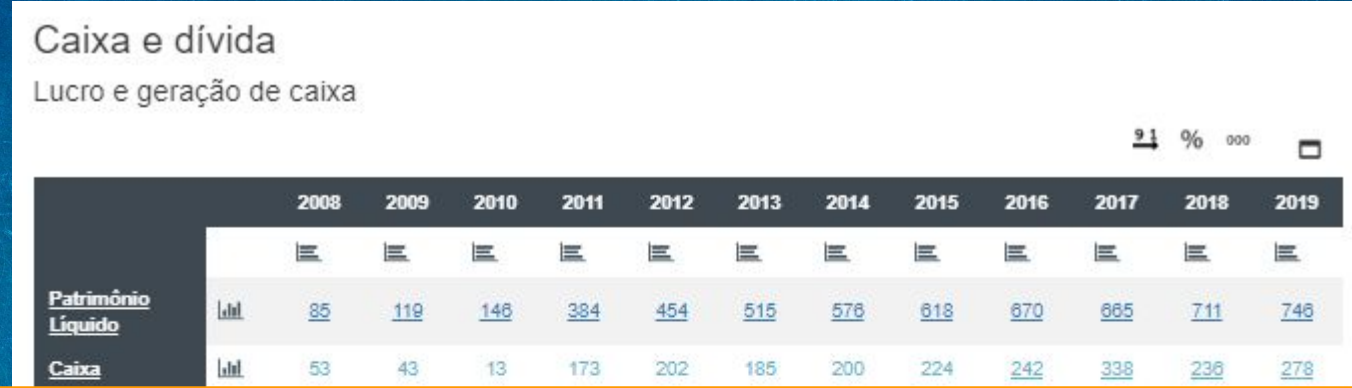

#### DESPESAS COM JUROS.

Quanto a empresa paga de juros sobre empréstimos, financiamentos e debêntures. O valor no quadro é anual, colocando o mouse em cima é possível verificar os trimestrais.

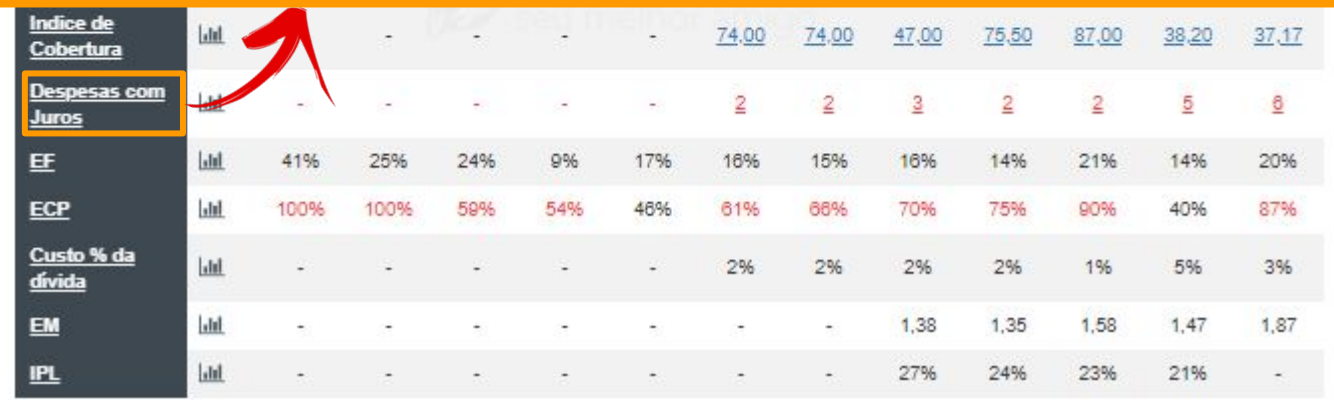

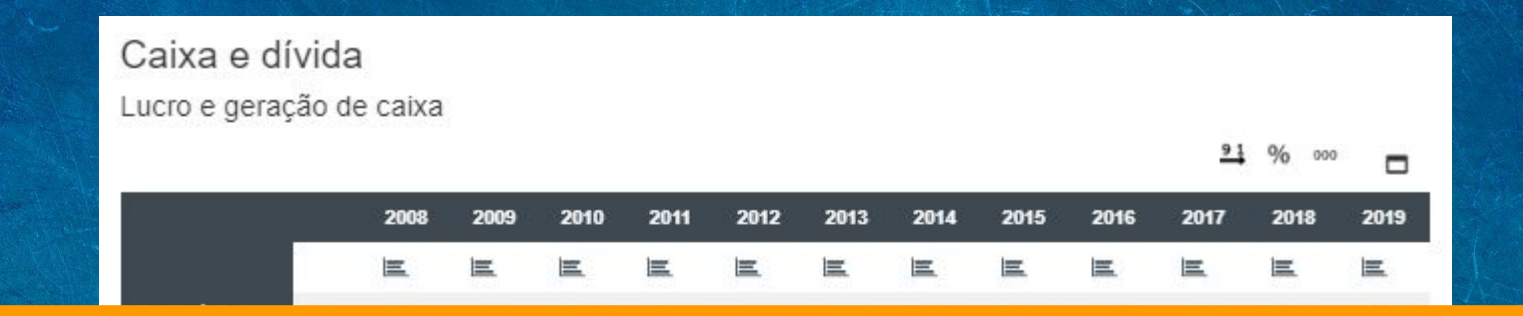

#### Endividamento Financeiro = Dívida Bruta / (Dívida bruta + Patrimônio Líquido).

Qual a participação de capital de terceiros na empresa, o quanto ela está alavancada com dinheiro de terceiros. Não é necessariamente pior quanto maior, pois há vantagens para as empresas utilizando capital de terceiros, mas acima de 50% deve se olhar com atenção junto com os outros marcadores de dívidas. Não há um valor ótimo de participação de capital de terceiros e isso deve ser administrado pela gestão, mas seguramente quando muito alto merece acompanhamento.

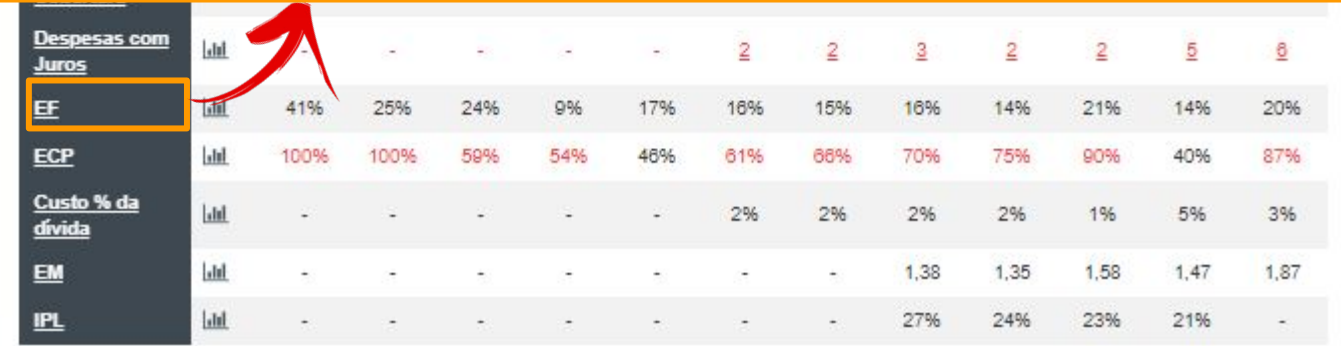

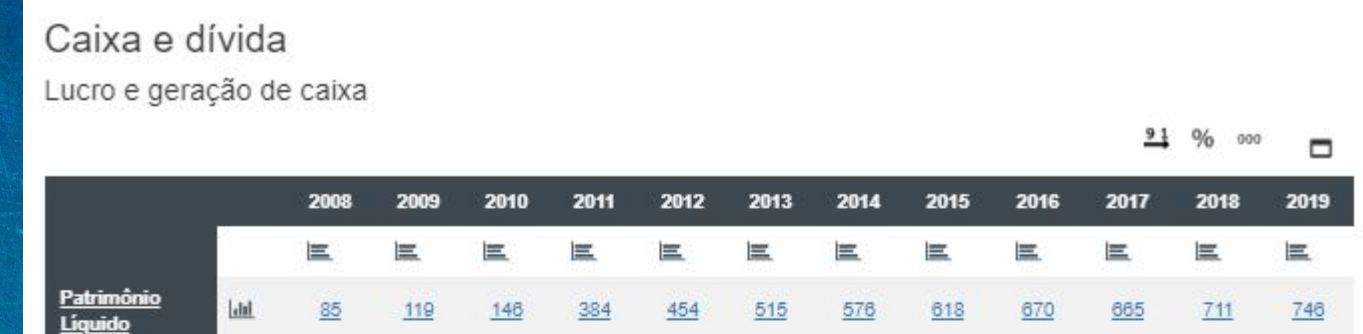

#### Endividamento de Curto Prazo (ECP) = Dívidas de CP / Dívida Bruta.

Apenas demonstra qual o percentual da dívida que é de curto prazo. Isso pode ser verificado colocando o mouse em cima dos valores na linha Dívida bruta, mas aqui é possível verificar a progressão do dado. Não tem muita importância se a dívida é pequena e equilibrada, mas quando é alto numa dívida que está pressionando traz mais risco e custos pela necessidade de conseguir capital para honrar as dívidas no curto prazo ou os altos custos para alongar as dívidas.

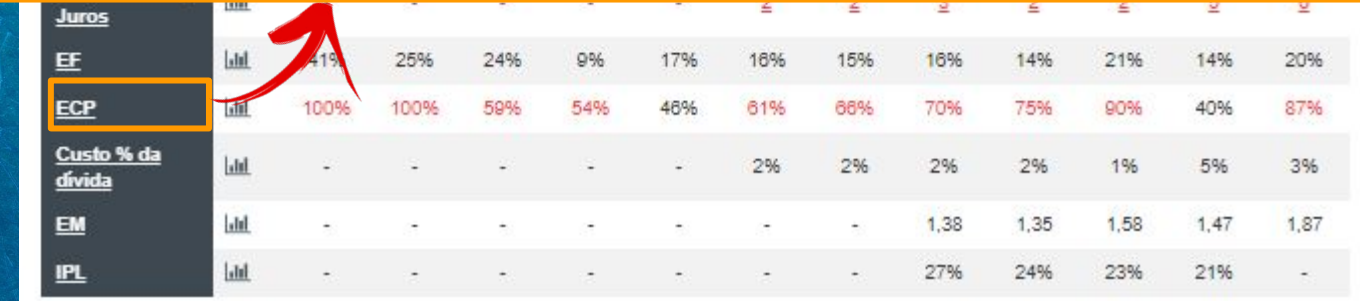

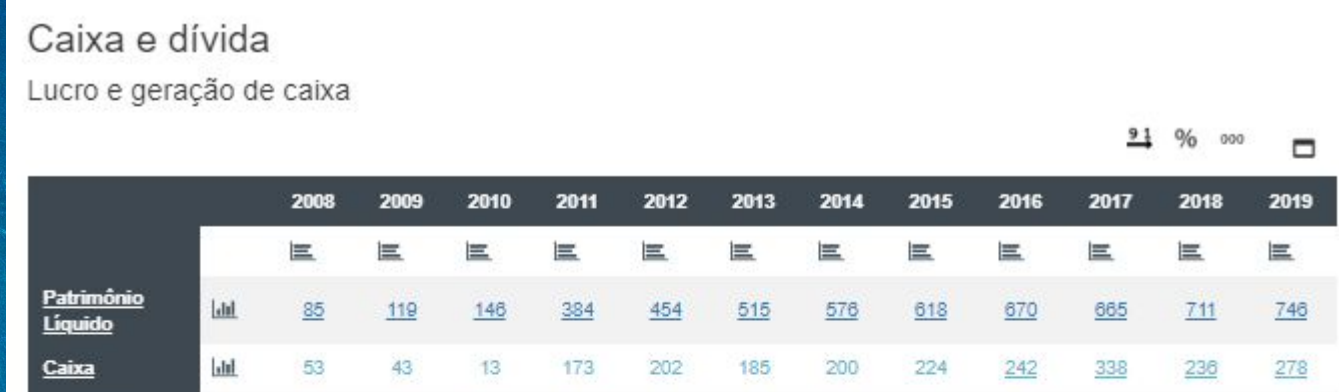

#### Custo Percentual da dívida = Despesas com Juros / Dívida Bruta.

Mais um marcador que tenta avaliar o custo propriamente dito da dívida, o quanto os juros pressionam. Quanto maiores os juros em relação a dívida total, mais cara é a dívida. Temos visto que valores acima de 10% são altos e acima de 20% bem altos, mas isso tem de ser avaliado com calma e junto com os outros dados.

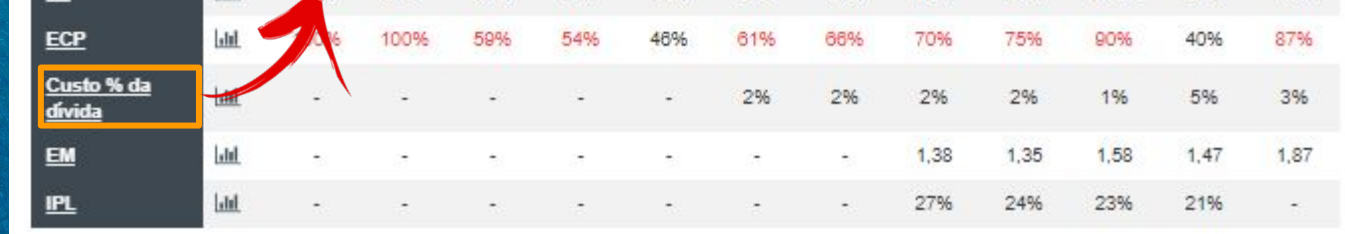

Lucro e geração de caixa

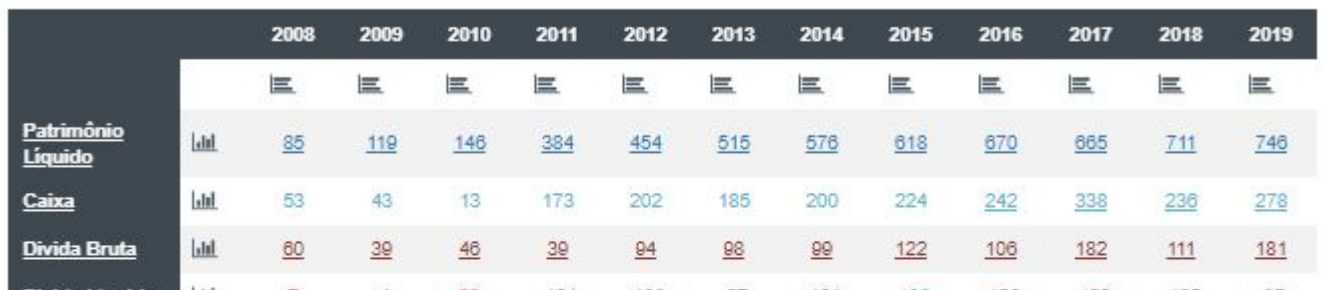

#### Equity Multiplier (EM) = Ativo Total / Patrimônio Líquido.

Quanto maior mais alavancagem. Quantos reais a empresa está operando (Ativos) para cada real do acionista (Patrimônio Liquido). Começa a preocupar acima de 2,50 – 3,00 se outros marcadores também demonstram alavancagem. É importante notar que certas empresas e segmentos tem por natureza trabalhar de forma alavancada e o sócio tem de aceitar isso antes de entrar na empresa.

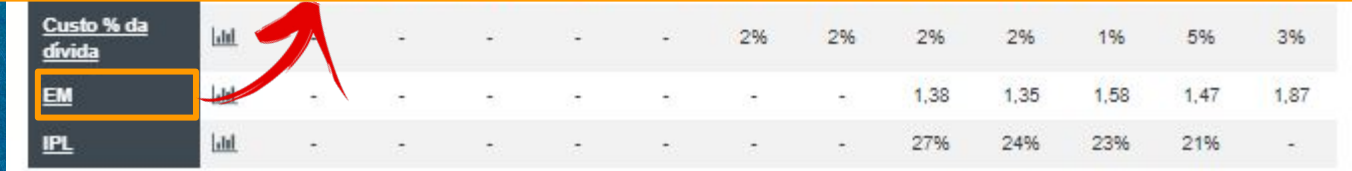

Lucro e geração de caixa

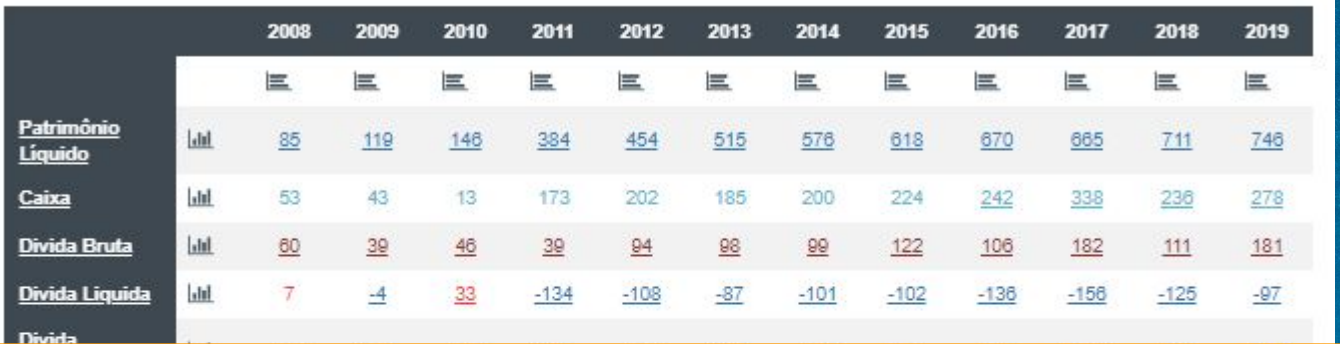

# Imobilização do Patrimônio Líquido (IPL) = (imobilizado + Investimentos + Intangíveis) / Patrimônio Líquido.

Se a empresa tem muito capital imobilizado, ela vai ter de recorrer mais a capital de terceiros podendo desequilibrar a dívida. O ideal é que o pelo menos o Patrimônio seja maior do que os ativos permanentes para que haja alguma sobra para a empresa investir com capital próprio. Valores acima de 100% preocupam, mas tem de ser analisado junto com os outros dados e mais uma vez considerar separadamente as empresas que trabalham com alavancagem.

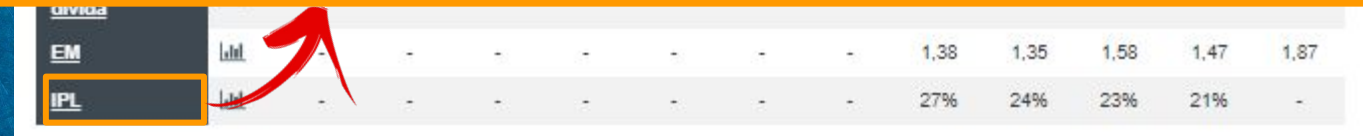

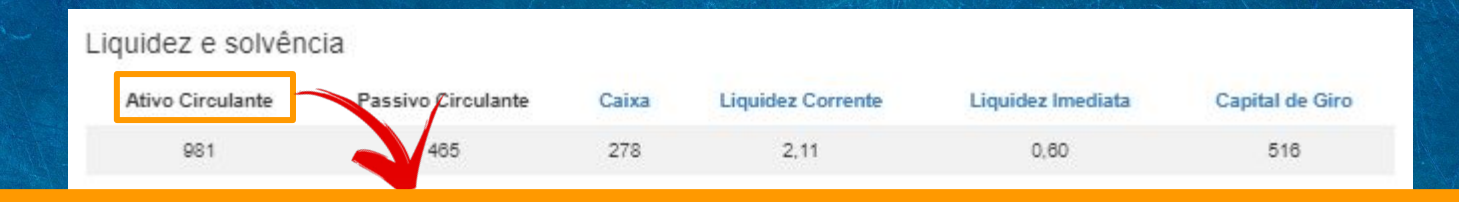

### ATIVO CIRCULANTE.

Disponibilidades, títulos negociáveis, estoques e créditos de realização no curto prazo (12 meses seguintes ao balanço atual).

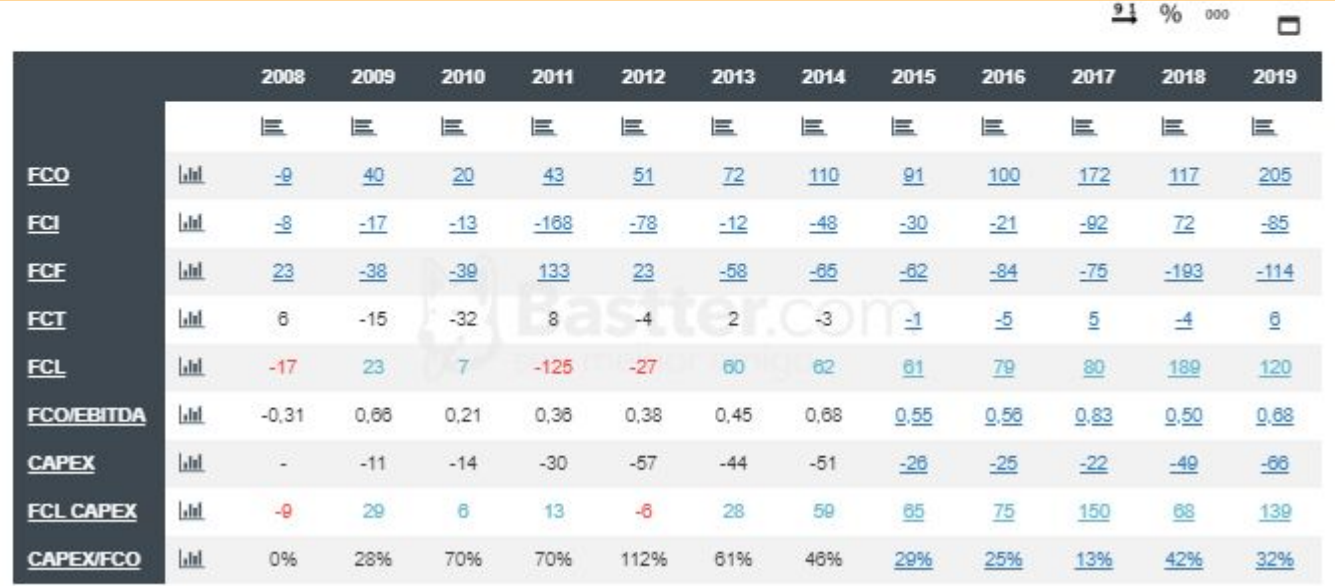

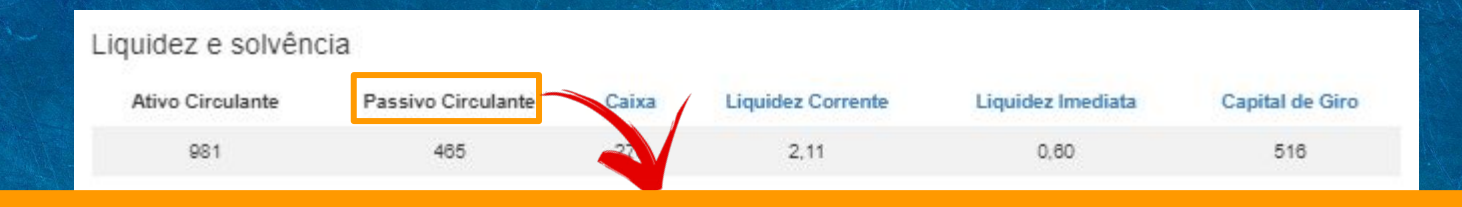

#### PASSIVO CIRCULANTE.

Obrigações da empresa (empréstimos, financiamentos, passivo fiscal e trabalhista, fornecedores, etc) que vencem no curto prazo (12 meses seguintes ao balanço atual).

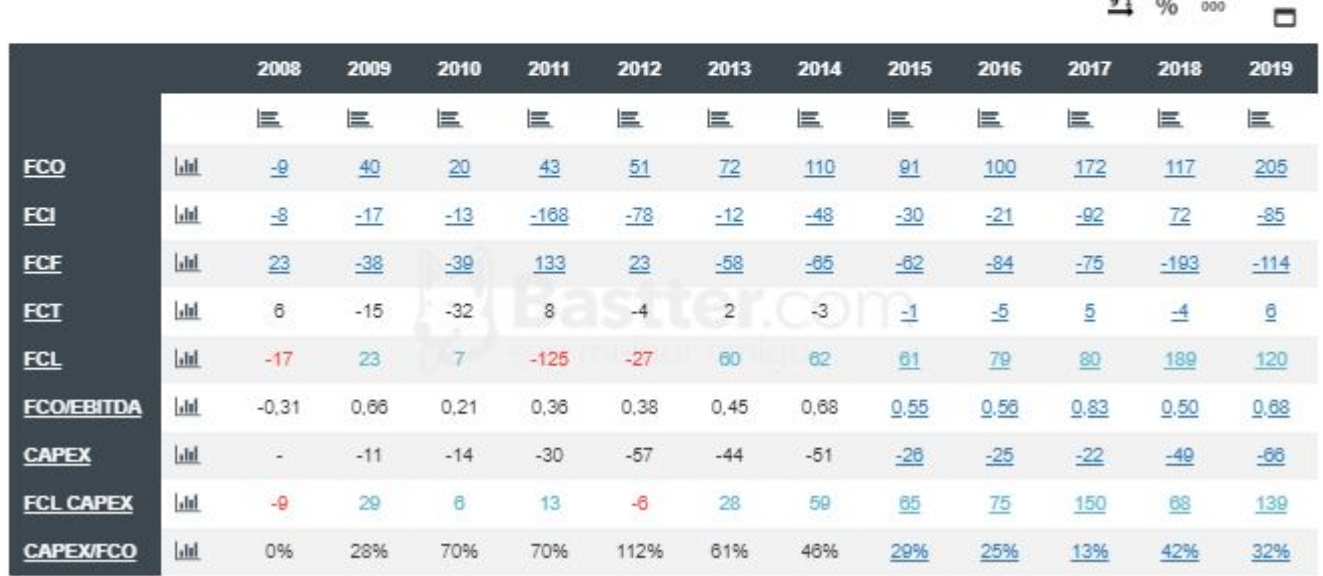

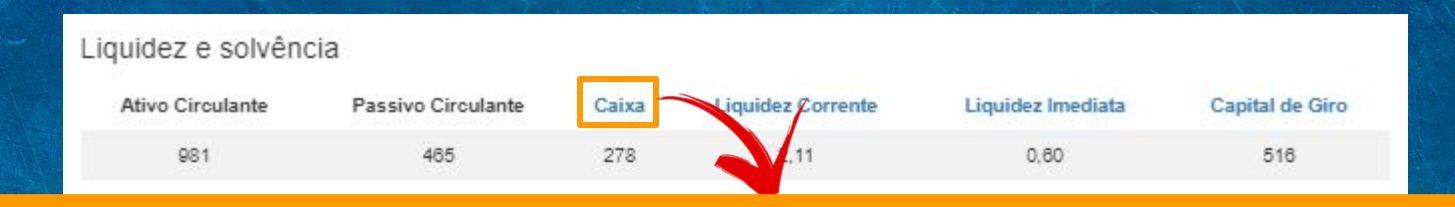

#### CAIXA.

Representado pelas reservas financeiras disponíveis para a empresa que podem ser acessadas imediatamente.

Compostas de: Dinheiro em Caixa, Aplicações financeiras de resgate imediato, Títulos e valores mobiliários com liquidez imediata.

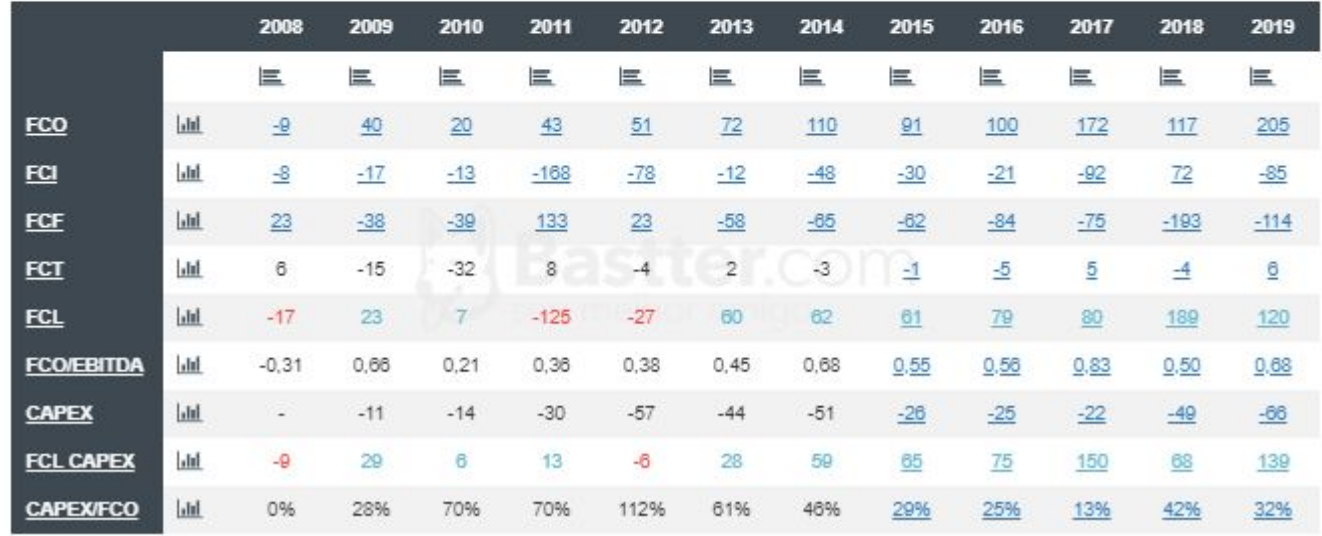

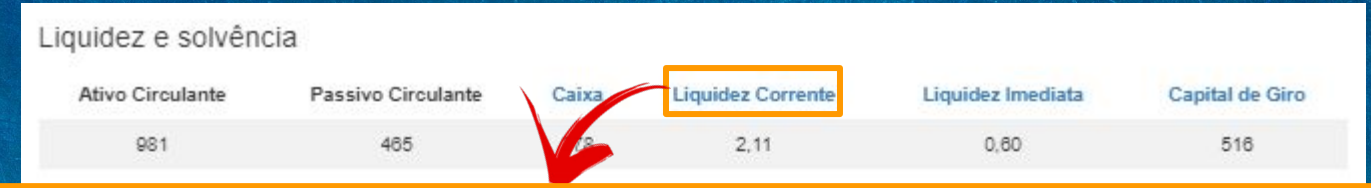

#### Liquidez Corrente = ativo circulante / passivo circulante.

Teoricamente se o resultado é acima de 1 a empresa tem plenas condições de arcar com suas obrigações de curto prazo e quanto maior este valor, maior a tranquilidade. Valores abaixo de 1 demonstram que podem haver dificuldades neste sentido e quanto menor pior. Mas é um dado a mais que deve ser avaliado junto com toda a análise da dívida e situação de caixa da empresa. Algumas empresas trabalham com pouca liquidez e outras com mais. Importante verificar o equilíbrio da empresa.

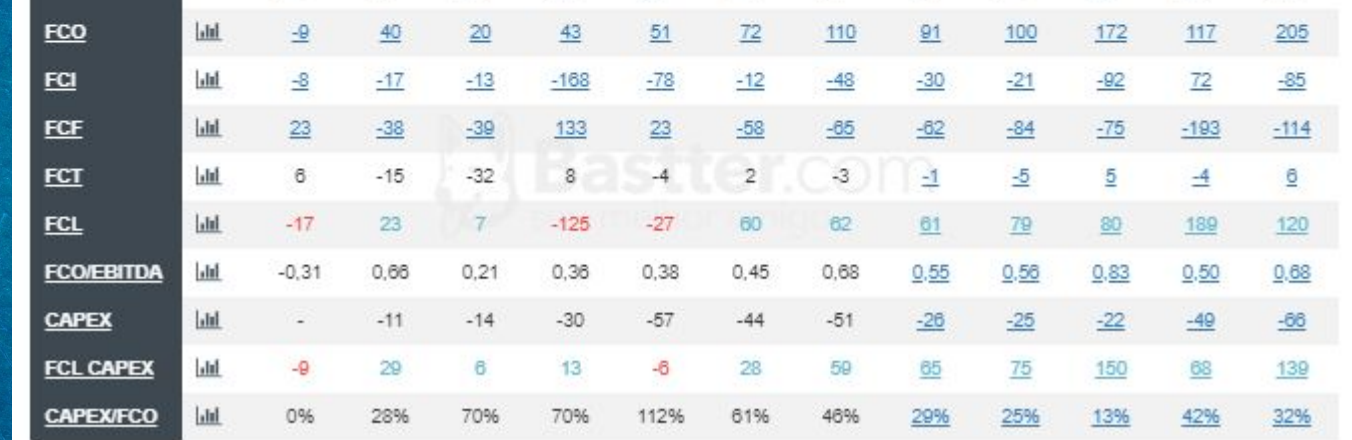

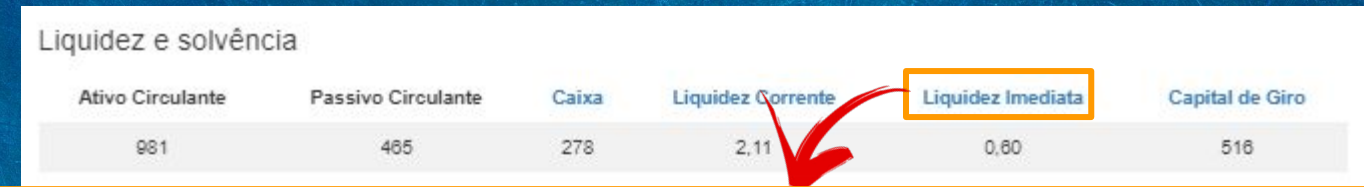

### Liquidez Imediata = caixa / passivo circulante.

Como nem todo ativo mesmo que circulante, está imediatamente disponível, esta seria uma forma mais rígida de avaliar a liquidez da empresa e sua capacidade de honrar suas obrigações de curto prazo. Há limitações, pois, os dois dados da fórmula variam constantemente, mas quanto mais acima de 1 mais liquida a empresa e quanto mais abaixo de 1 menos líquida. Avalie junto com os outros dados.

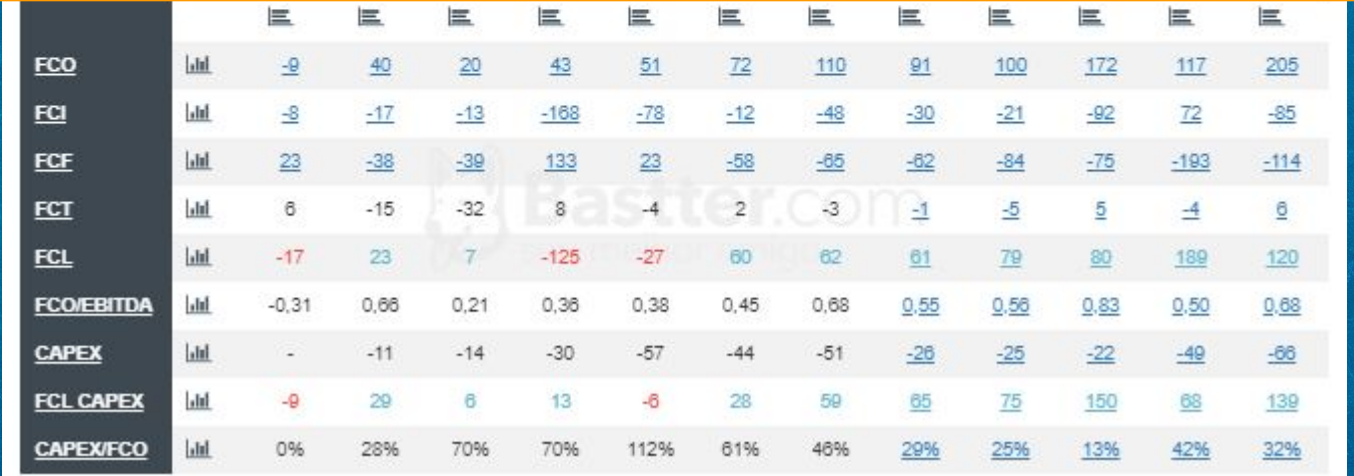

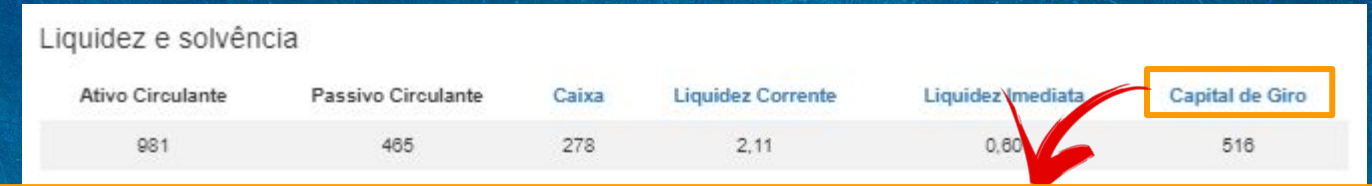

#### Capital de Giro = Ativo Circulante – Passivo Circulante.

Como o nome diz é realmente o capita de giro da empresa, o que sustenta o dia a dia da empresa, o capital para a condução dos negócios da empresa. Se o capital de giro é negativo, parte do ativo circulante da empresa está sendo financiado com passivos de curto prazo, aumentando o risco de insolvência da empresa e o custo de capital.

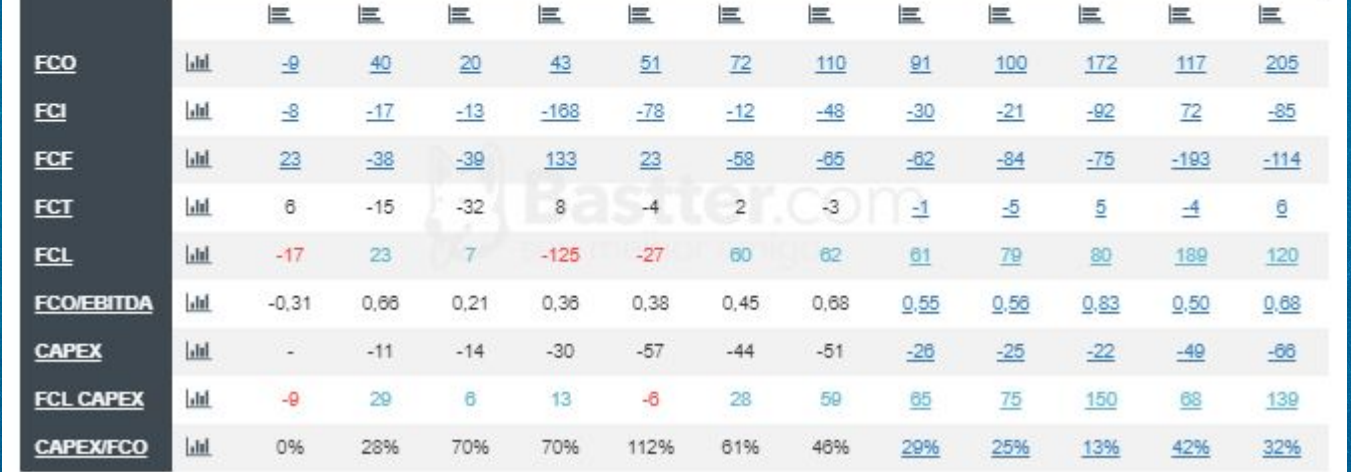

#### Fluxo de Caixa Operacional (FCO).

O que a empresa realmente gera de caixa na parte operacional dela. No Regime de Caixa só é considerado dinheiro que efetivamente entrou ou saiu do caixa da empresa. Somente as vendas realizadas e recebidas efetivamente entram no Fluxo de Caixa, diferente do Regime de Competência em que pode se considerar vendas realizadas, mas ainda não recebidas. As entradas no FCO são provenientes da atividade operacional da empresa. As saídas vêm das despesas e gastos com as operações ou serviços da empresa. Coloque o mouse nos valores no quadro para verificar os trimestrais.

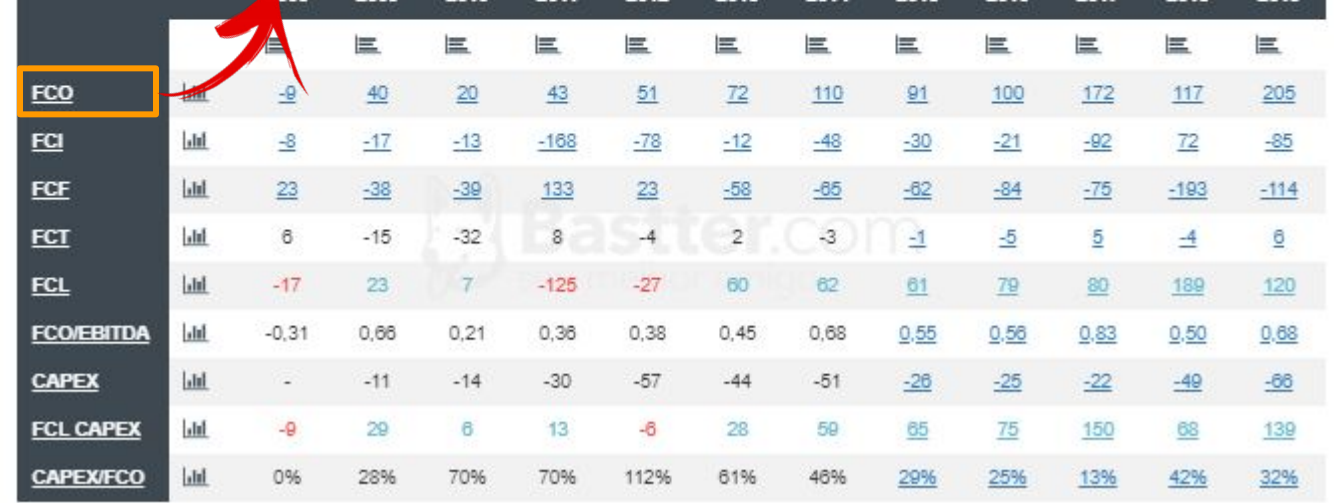

#### Fluxo de Caixa Livre (FCL) = FCO + FCI.

Como no Fluxo de Caixa Total entram os empréstimos e financiamentos que são positivos no caixa da empresa, o resultado vem distorcido. Eliminando-se o FCF pode-se ter uma ideia do que realmente a empresa produz de caixa. O FCL seria o que realmente sobra de dinheiro (ou falta se negativo) no período analisado pela empresa pegando o proveniente das atividades operacionais e descontando o que gastou nos investimentos. A última distorção que fica é a parte financeira que está presente no FCI então não seria em alguns casos um dado puramente operacional, mas é sim o Fluxo de Caixa Livre final da empresa considerando somente o dinheiro dela mesmo. Coloque o mouse nos valores no quadro de ações para verificar os trimestrais.

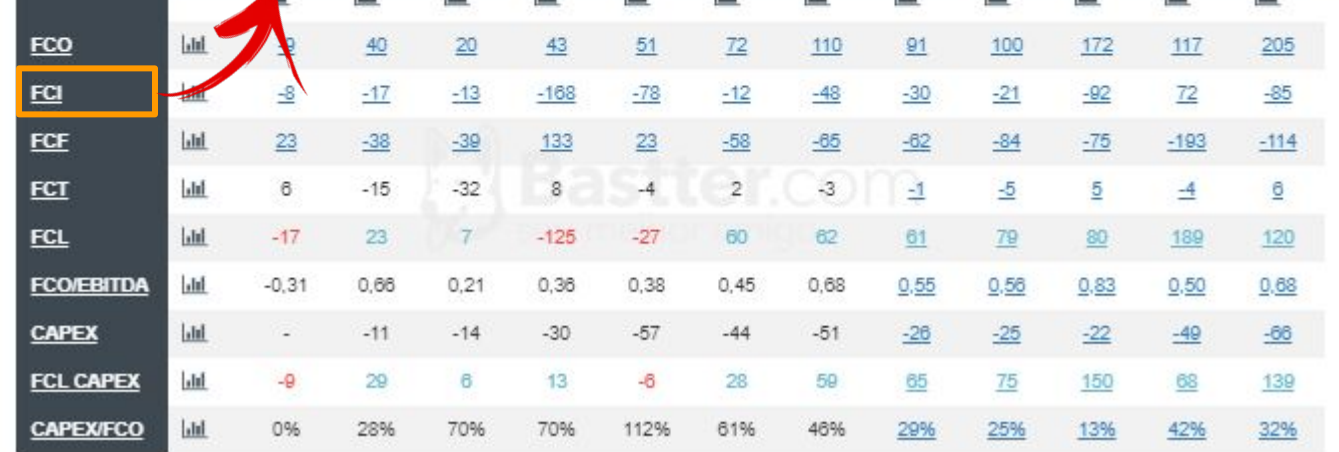

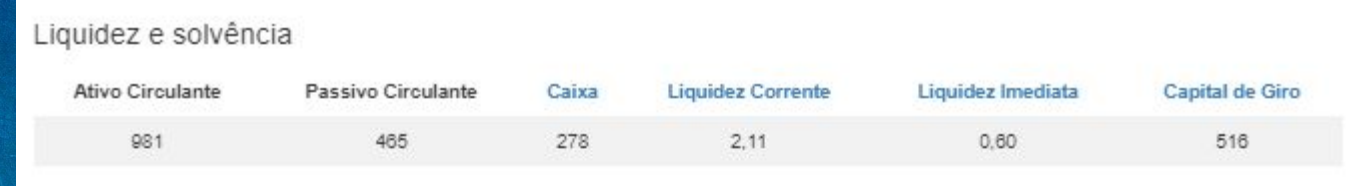

### Fluxo de Caixa de Financiamentos (FCF).

O quanto entrou ou saiu da empresa com empréstimos. Perceba que a despeito de empréstimos e financiamentos serem um passivo, quando se adquire um empréstimo, se recebe dinheiro o que ocasiona uma entrada no caixa, logo uma empresa que está se endividando, tem o FCF positivo. As saídas do FCF ocorrem com pagamento dos empréstimos e pagamentos aos acionistas de dividendos. Coloque o mouse nos valores no quadro para verificar os trimestrais.

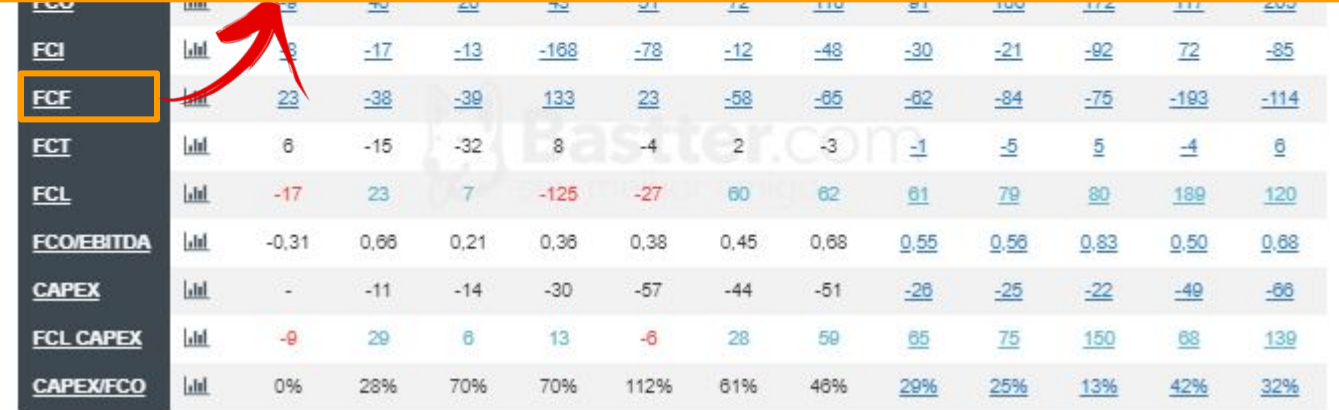

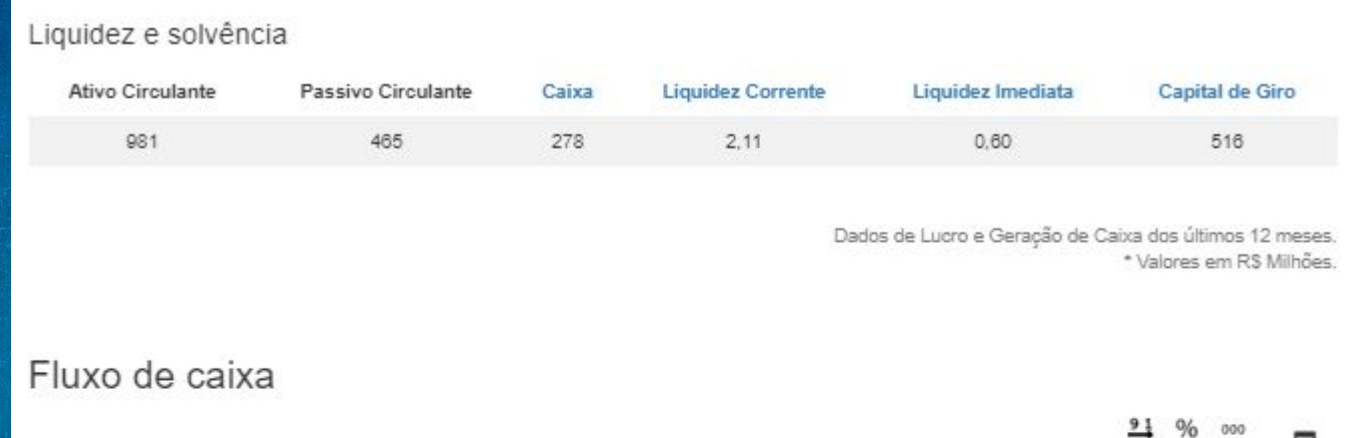

# Fluxo de Caixa Total (FCT) = FCO + FCI + FCF.

Representa a evetiva entrada e saída de recursos do caixa da empresa no período determinado.

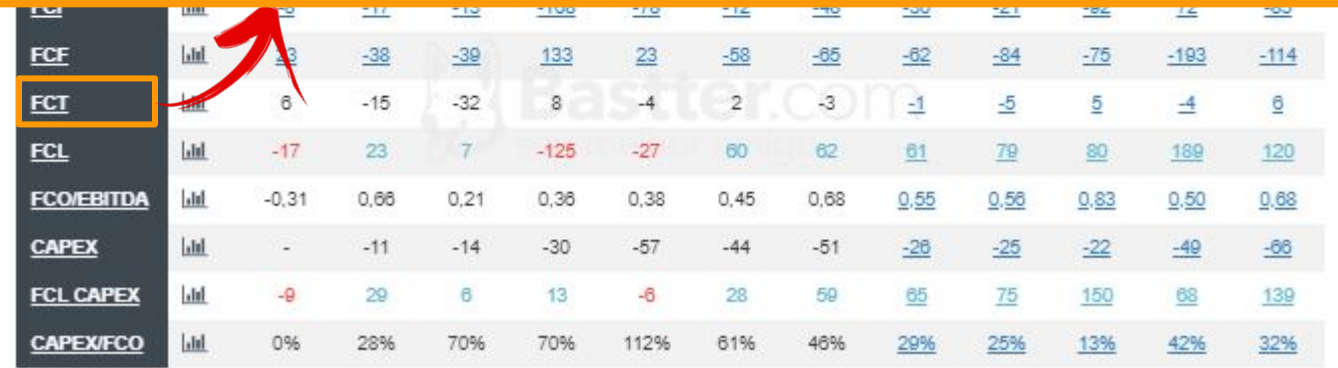

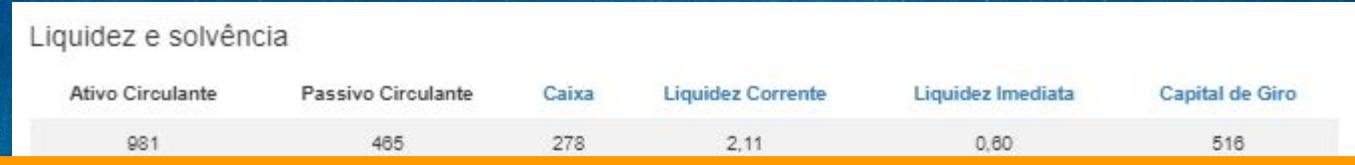

### Fluxo de Caixa Livre (FCL) = FCO + FCI.

Como no Fluxo de Caixa Total entram os empréstimos e financiamentos que são positivos no caixa da empresa, o resultado vem distorcido. Eliminando-se o FCF pode-se ter uma ideia do que realmente a empresa produz de caixa. O FCL seria o que realmente sobra de dinheiro (ou falta se negativo) no período analisado pela empresa pegando o proveniente das atividades operacionais e descontando o que gastou nos investimentos. A última distorção que fica é a parte financeira que está presente no FCI então não seria em alguns casos um dado puramente operacional, mas é sim o Fluxo de Caixa Livre final da empresa considerando somente o dinheiro dela mesmo. Coloque o mouse nos valores no quadro de ações para verificar os trimestrais.

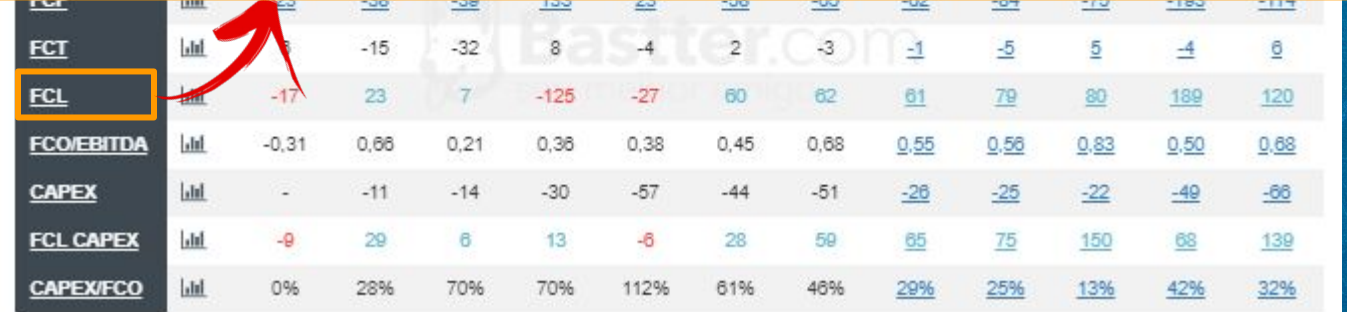

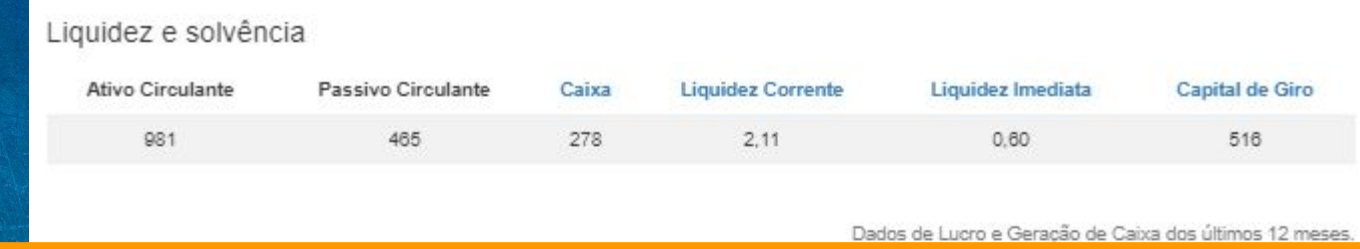

#### FCO/ EBITDA.

Demonstra a capacidade de transformar caixa operacional (EBITDA) em caixa propriamente dito (FCO) ao longo do tempo.

Valores maiores que 1 indicam que a empresa recebeu mais dinheiro no período do que efetivamente gerou operacionalmente. Pode ser venda de estoques acumulados em períodos passados, por exemplo.

Valores menores que 1 indicam que a empresa recebeu menos dinheiro do que gerou operacionalmente. Pode ser venda parcelada, compra de estoque que não vendeu, por exemplo.

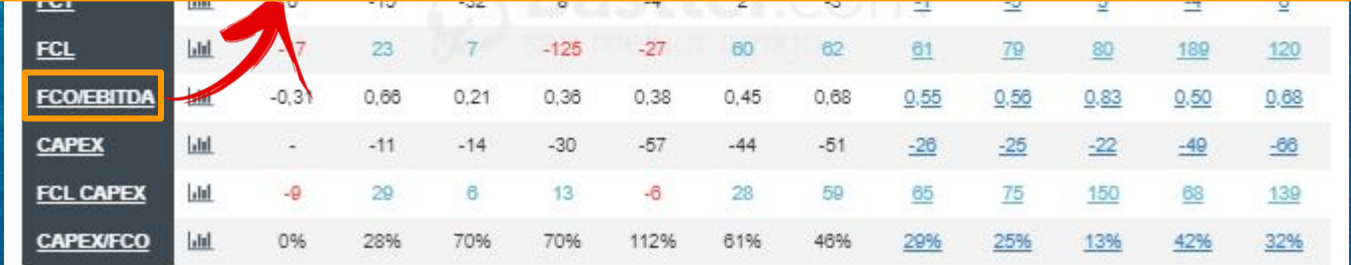

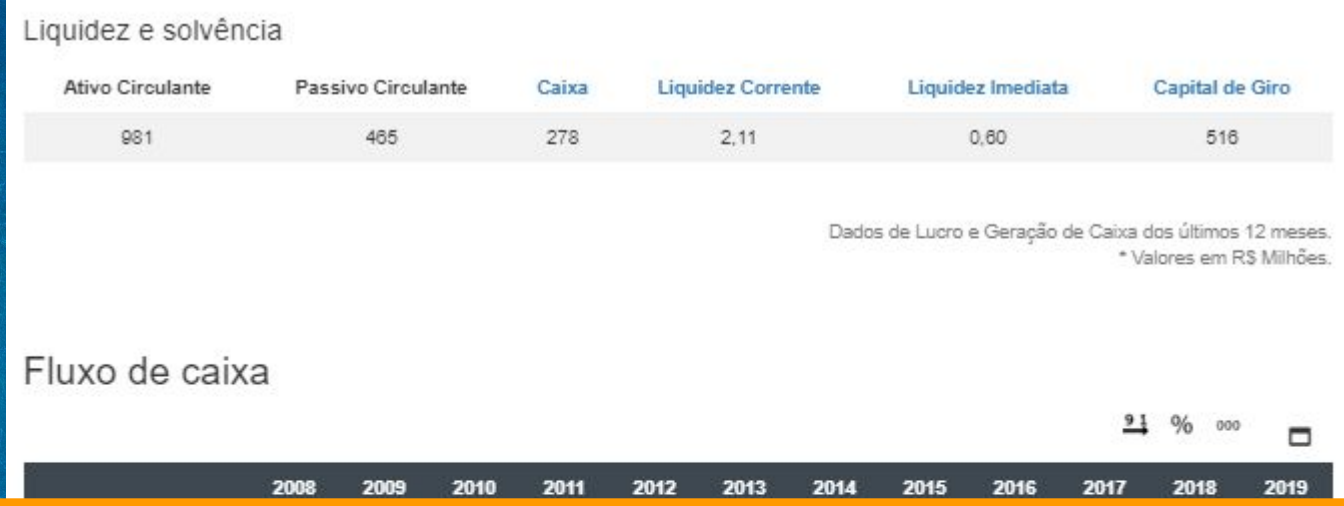

*Capital Expenditure* (CAPEX) = Investimentos no Intangível + Investimentos no Imobilizado. São os investimentos da empresa na sua parte operacional. No CAPEX, diferente do FCI não entra a parte financeira. Coloque o mouse nos valores no quadro para verificar os trimestrais.

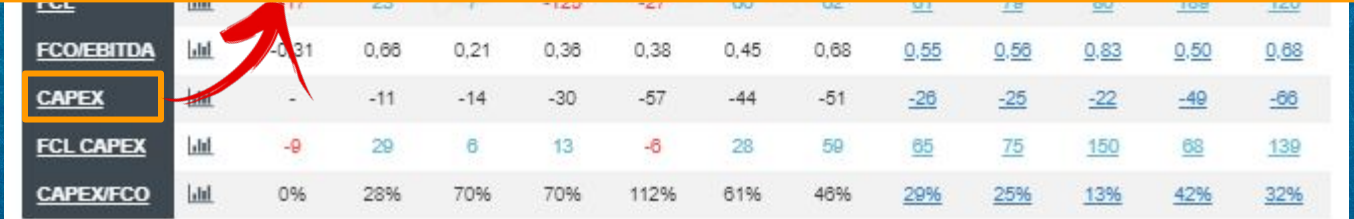

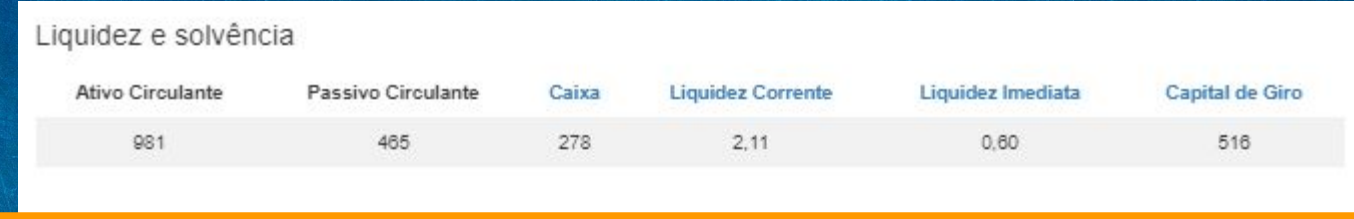

FCL CAPEX = FCO + Investimentos no Intangível + Investimentos no Imobilizado (Estes dois valores como são investimentos, são sempre negativos, saída do caixa logo o que ocorre na formula na verdade é uma diminuição).

No FCL avaliamos a quantidade de dinheiro gerado pela empresa, mas considerando também a parte financeira. Aqui eliminamos a parte financeira e temos o Fluxo de Caixa Livre operacional da empresa. O que sobra de dinheiro partindo do operacional e descontando os investimentos somente utilizados para expandir seus negócios. Atenção, este dado nos fornece uma medida mais precisa da geração de caixa da empresa, mas o FCL normal que considera a parte financeira é a realidade. Se uma empresa, por exemplo, tiver uma saída de caixa enorme financeira, isso pode levar ela a insolvência, ainda que o FCL CAPEX seja positivo. Coloque o mouse nos valores no quadro de ações para verificar os trimestrais.

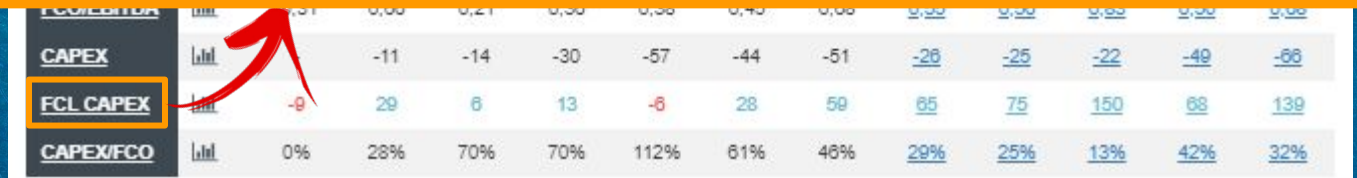

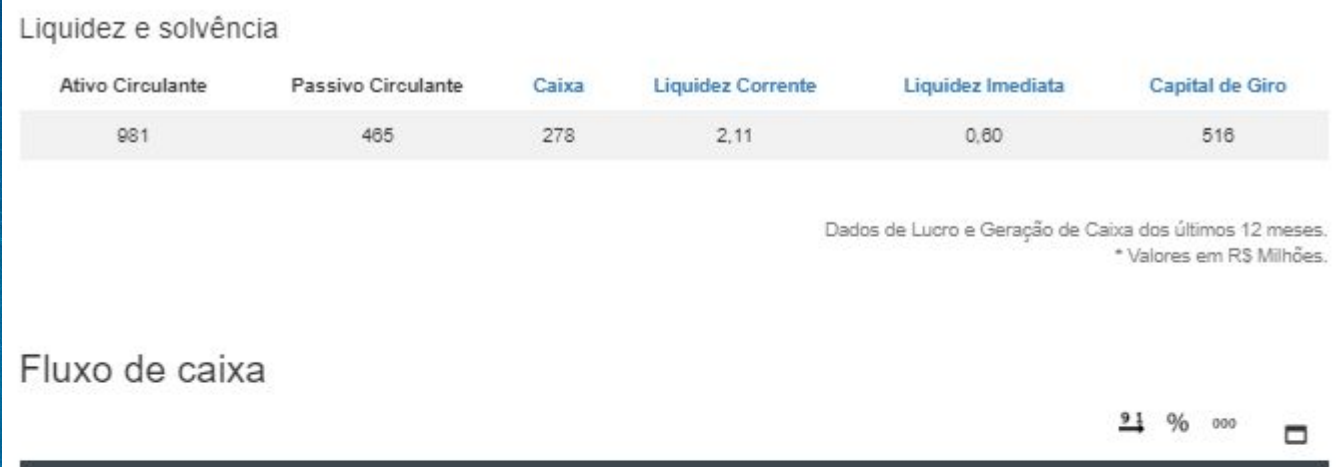

#### CAPEX/FCO.

Esse indicador informa quanto a empresa investiu em sua manutenção e expansão (CAPEX) em comparação com a sua geração de caixa operacional. Teoricamente, quanto menor melhor, pois indica que a empresa precisa de poucos investimentos para tocar o seu negócio, sobrando maior volume de FCL para ser usado em outros fins.

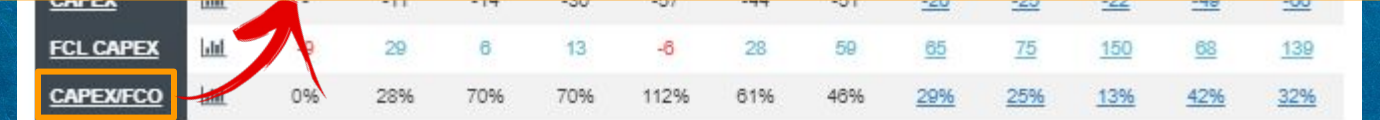

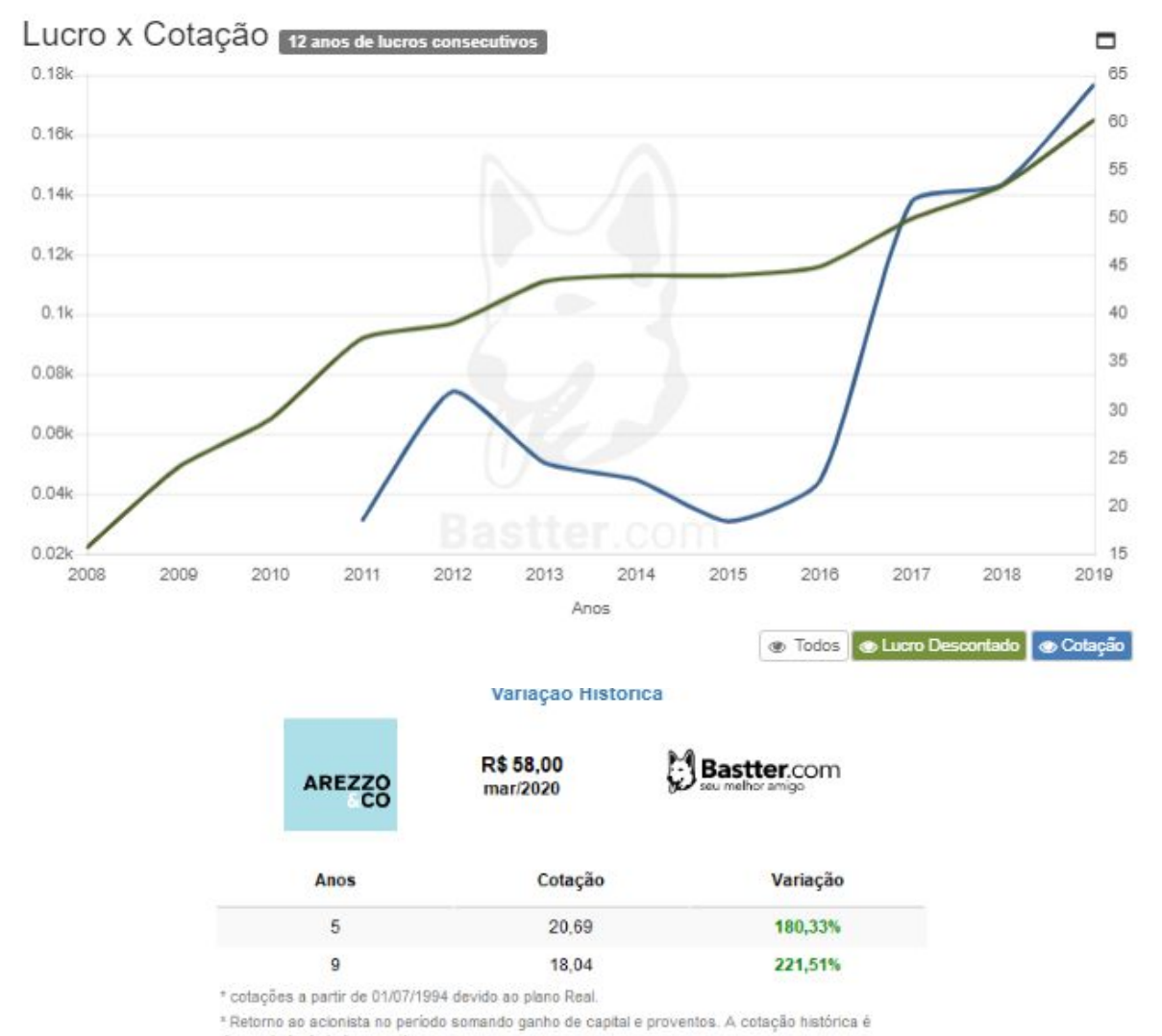

descontada de todos eventos.

#### Gráfico Lucro X Cotação.

Gráfico puramente educacional que não deve ser utilizado para qualquer tipo de operação. Apenas serve para demonstrar que no longo prazo a cotação tende a seguir os lucros. Com isso o sócio deve focar sempre em fundamentos, nunca em preços. Preços são consequência dos fundamentos. O gráfico utiliza o lucro descontado quando há descontos de não recorrentes a serem feitos e como todo gráfico histórico desconta percentualmente todos os eventos das cotações históricas.

−

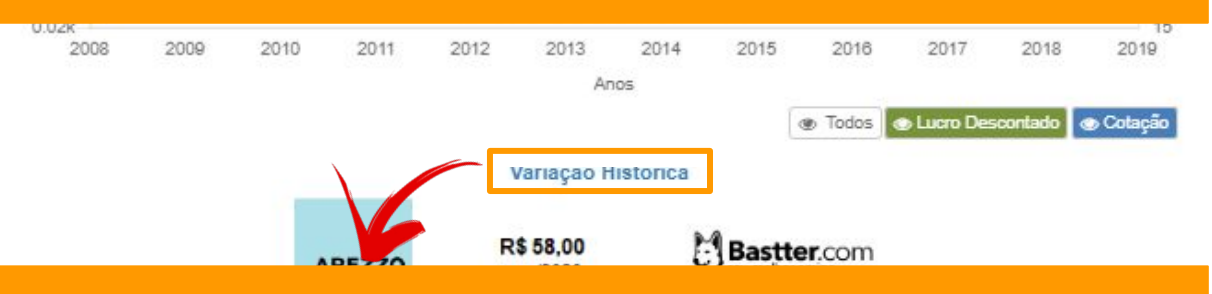

#### Variação Histórica

Retorno ao acionista no período somando ganho de capital e proventos. A cotação histórica é descontada de todos eventos.

18.04

221,51%

\* cotações a partir de 01/07/1994 devido ao plano Real

\*Retorno ao acionista no período somando ganho de capital e proventos. A cotação histórica é descontada de todos eventos.

#### Evolução Anual.

Gráfico ilustrando a evolução de alguns dos principais indicadores financeiros da empresa ao longo dos anos.

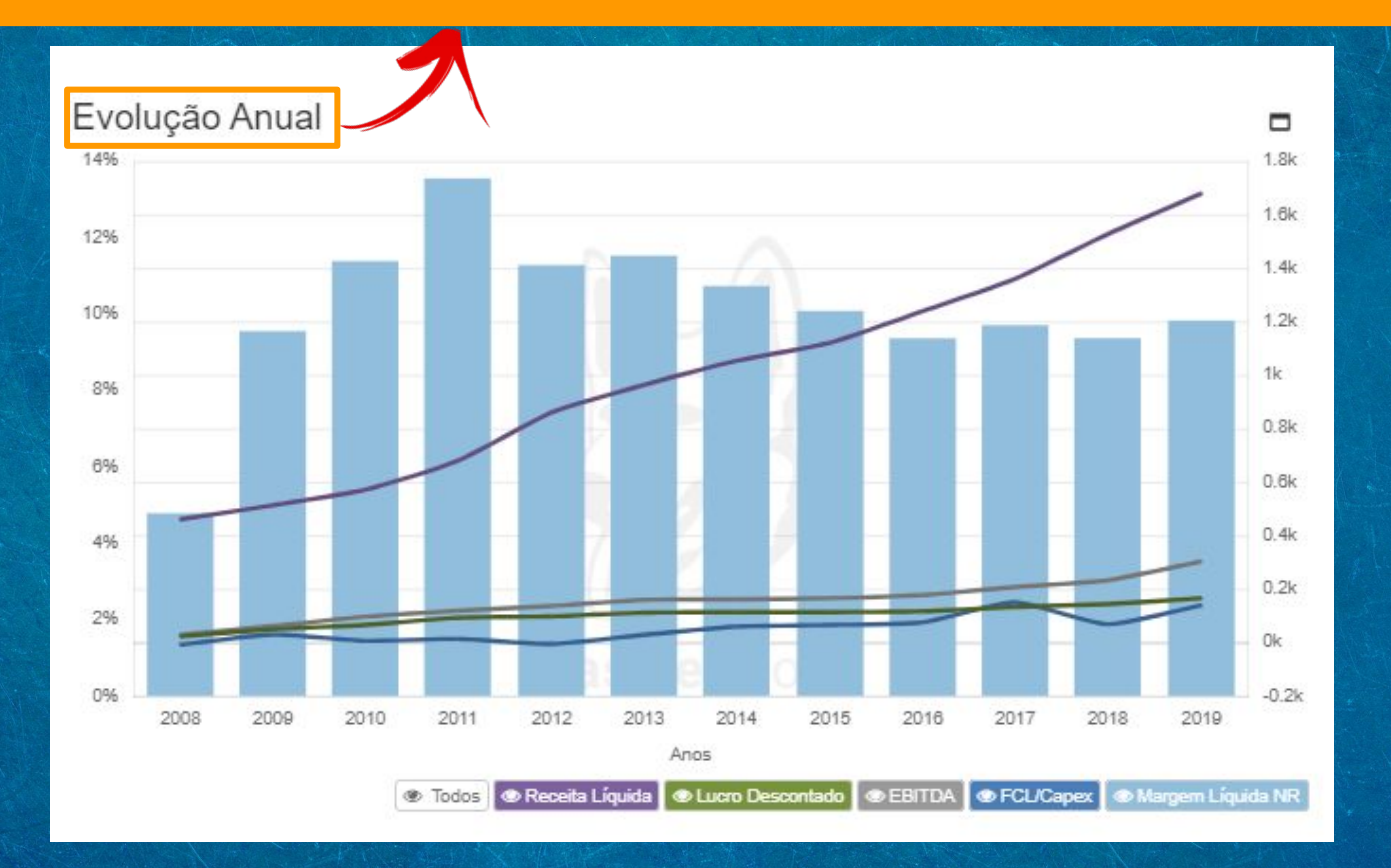

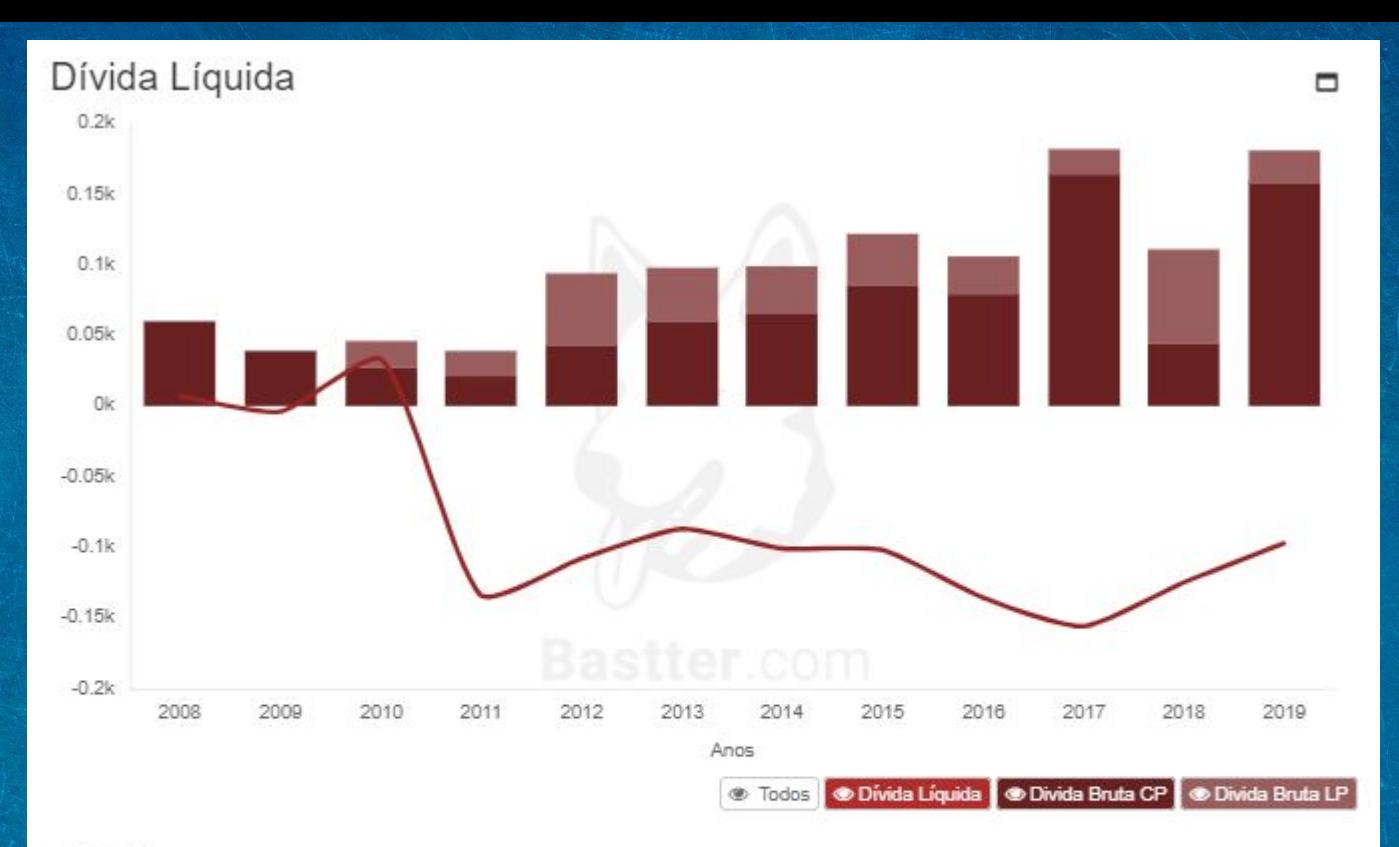

# CAGR

Taxa de crescimento anual composta do Lucro Líquido

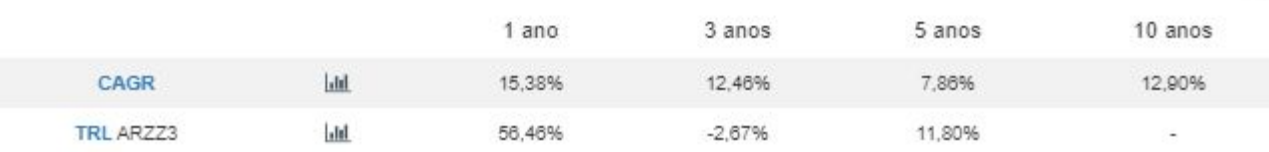

 $\Box$ 

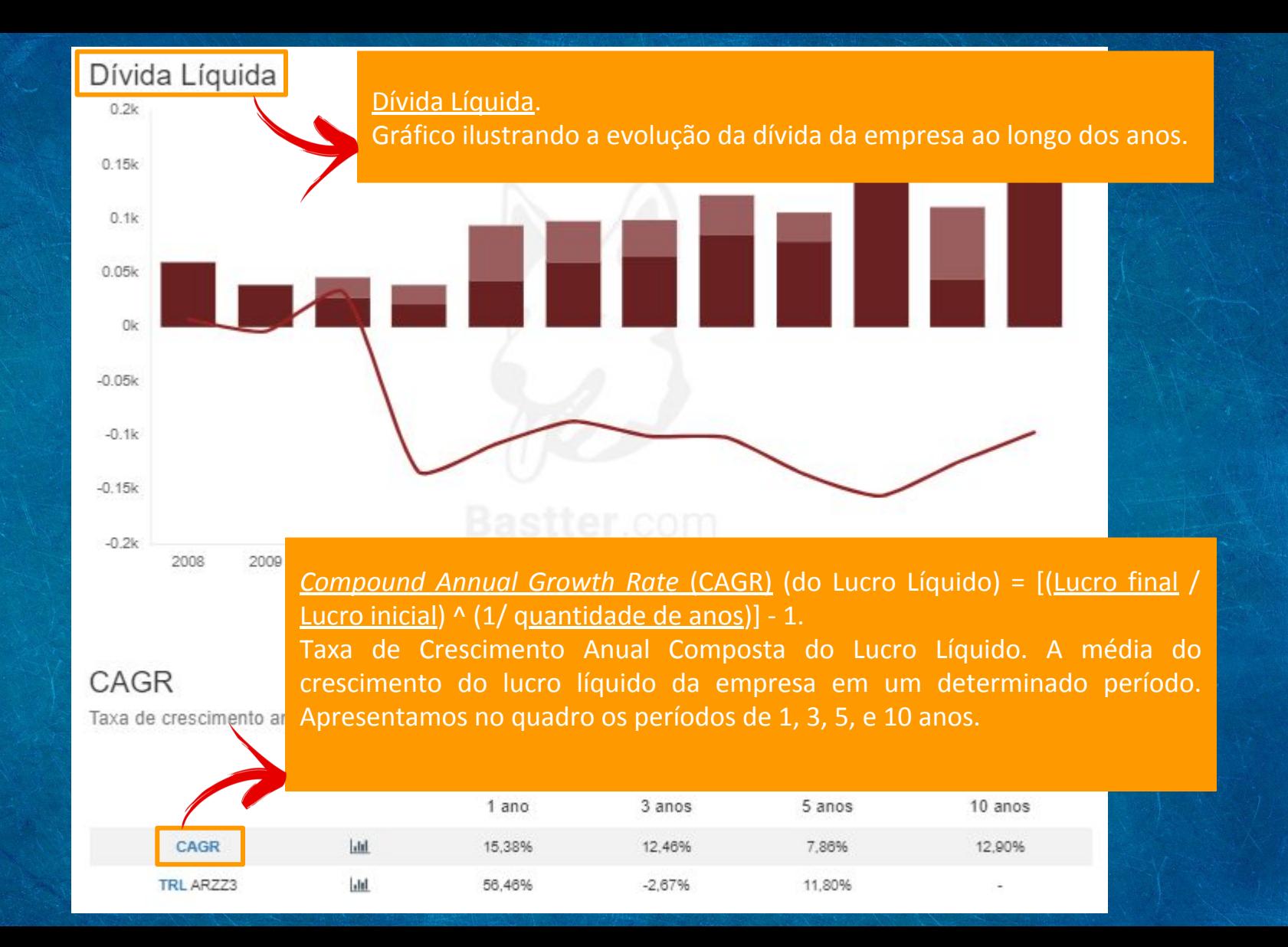

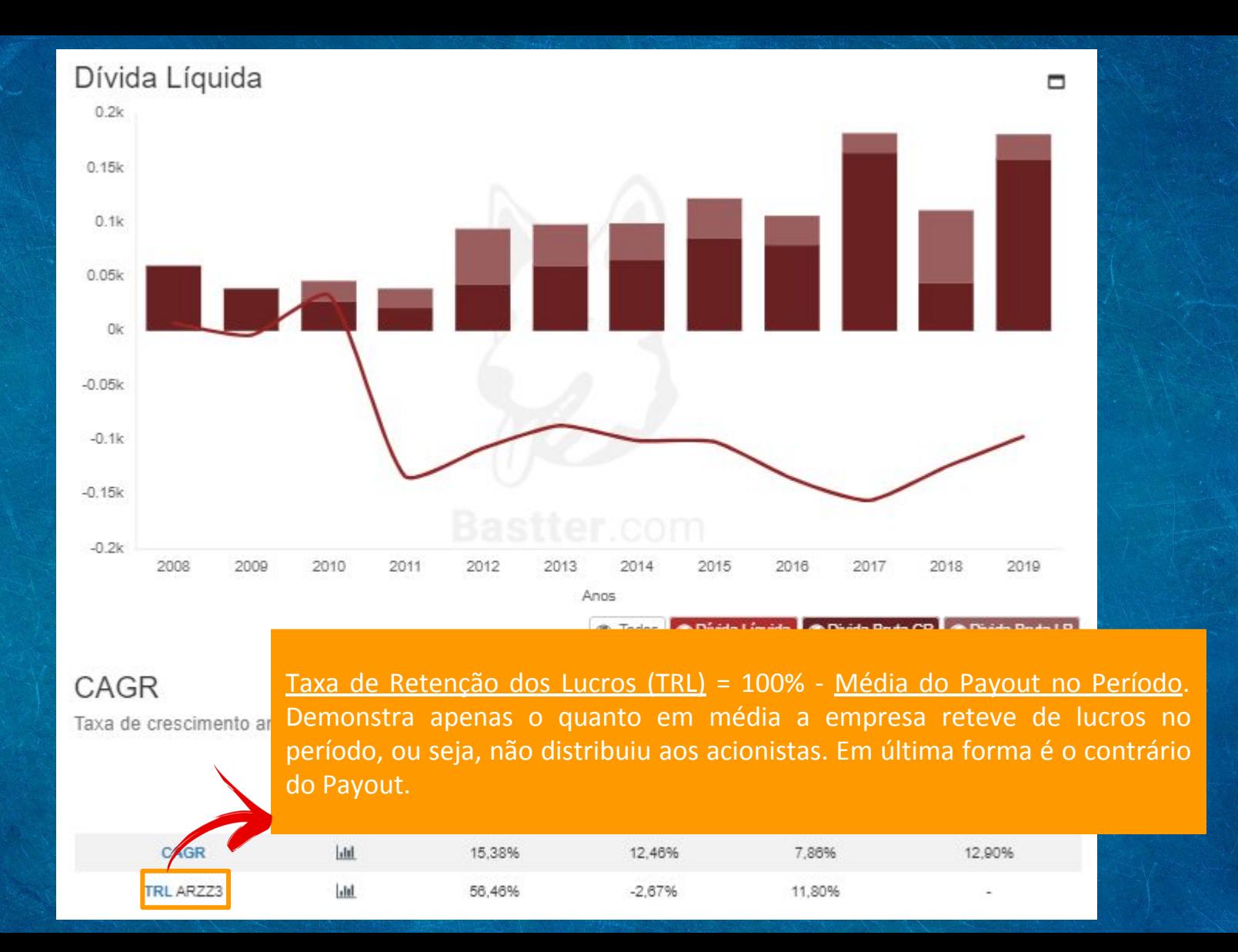